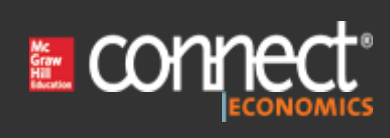

# 1. Award: 10.00 points

(i) A frequency table is a grouping of qualitative data into mutually exclusive classes showing the number of observations in each class.

(ii) Simple bar charts may be constructed either horizontally or vertically.

(iii) A relative frequency table shows the fraction or percent of the number of observations in each class.

 $\rightarrow$   $\bigcirc$  (i), (ii) and (iii) are all correct statements.

 $\bigcirc$  (i) and, (ii) are correct statements but not (iii).

 $\bigcirc$  (i) and, (iii) are correct statements but not (ii).

 $\bigcirc$  (ii) and, (iii) are correct statements but not (i).

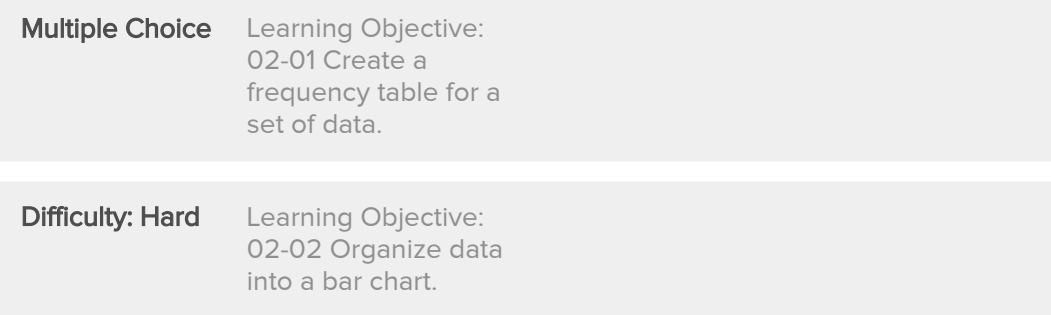

(i) A frequency table is a grouping of qualitative data into mutually exclusive classes showing the number of observations in each class.

(ii) Simple bar charts may be constructed either horizontally or vertically.

(iii) A bar chart is a graphic representation of a frequency table.

 $\rightarrow$   $\bigcirc$  (i), (ii) and (iii) are all correct statements.

 $\bigcirc$  (i) and, (ii) are correct statements but not (iii).

 $\bigcirc$  (i) and, (iii) are correct statements but not (ii).

 $\bigcirc$  (ii) and, (iii) are correct statements but not (i).

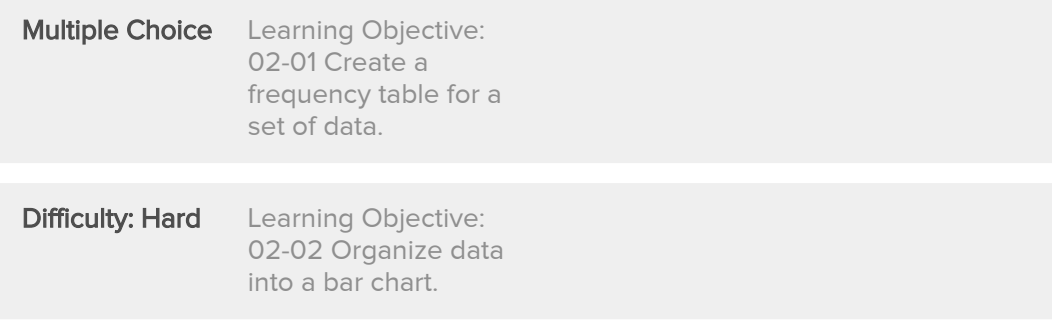

(i) Pie charts are useful for showing the percent that various components compose of the total. (ii) Simple bar charts may be constructed either horizontally or vertically. (iii) A bar chart is a graphic representation of a frequency table.

 $\rightarrow$   $\bigcirc$  (i), (ii) and (iii) are all correct statements.

- $\bigcirc$  (i) and, (ii) are correct statements but not (iii).
- $\bigcirc$  (i) and, (iii) are correct statements but not (ii).
- $\bigcirc$  (ii) and, (iii) are correct statements but not (i).

### References

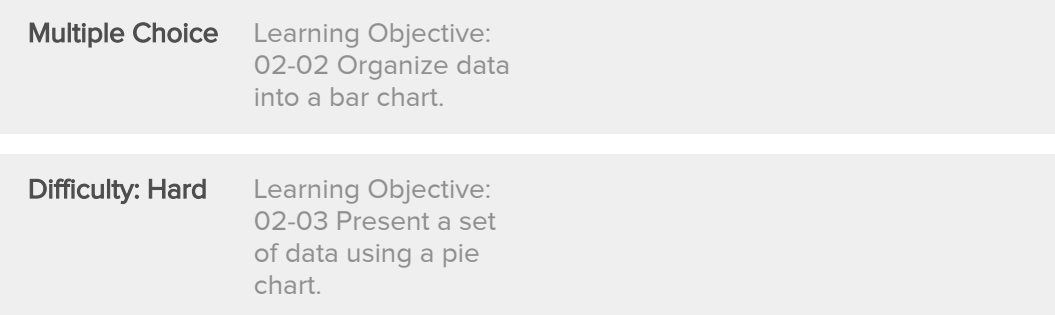

# 4. Award: 10.00 points

(i) Bar charts are useful for showing the percent that various components compose of the total. (ii) Simple bar charts may be constructed either horizontally or vertically. (iii) A bar chart is a graphic representation of a frequency table.

- $\bigcirc$  (i), (ii) and (iii) are all correct statements.
- $\bigcirc$  (i) and, (ii) are correct statements but not (iii).
- $\bigcirc$  (i) and, (iii) are correct statements but not (ii).
- $\rightarrow$   $\bigcirc$  (ii) and, (iii) are correct statements but not (i).

### **References**

**Multiple Choice** Difficulty: Hard Learning Objective: 02-02 Organize data into a bar chart.

(i) Bar charts are useful for showing the percent that various components compose of the total. (ii) Simple bar charts may be constructed either horizontally or vertically. (iii) A frequency polygon is ideal for showing the trend or sales of income over time.

- $\bigcirc$  (i), (ii) and (iii) are all correct statements.
- $\bigcirc$  (i) and, (ii) are correct statements but not (iii).
- $\bigcirc$  (i) and, (iii) are correct statements but not (ii).
- $\rightarrow$   $\bigcirc$  (ii) and, (iii) are correct statements but not (i).

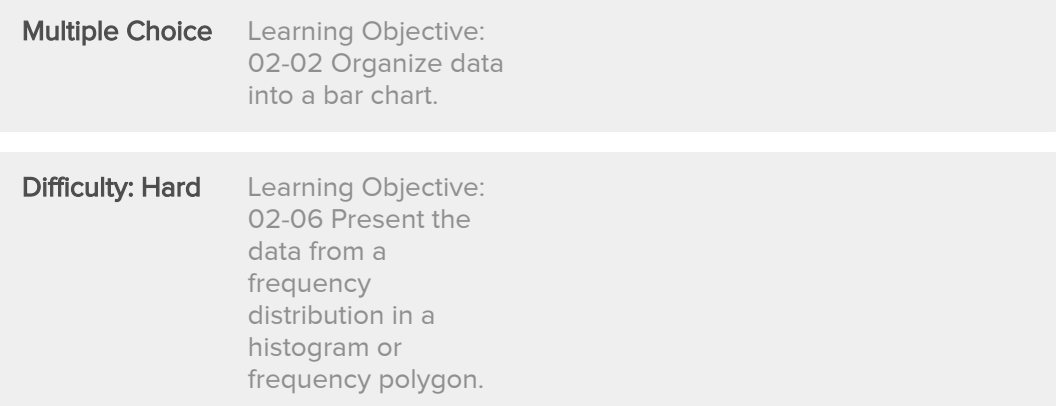

Using the frequency table below, determine the relative frequencies for Apartment and Townhouse listings.

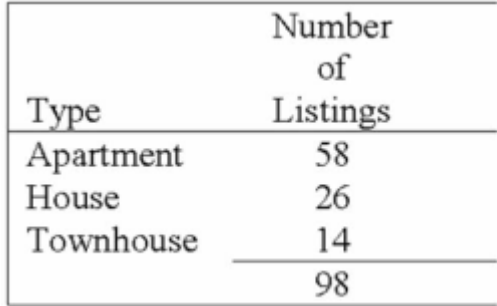

- .5000 and .5000
- $\bigcirc$  .5000 and .2653
- $\bigcirc$  .2653 and .1429
- $\bigcirc$  .1429 and .2495
- $\rightarrow$   $\circ$  .5918 and .1429

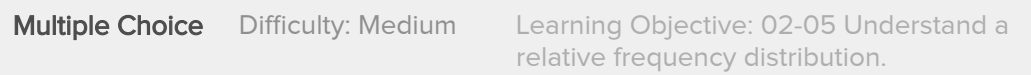

Quinn's Café serves ice cream. She asks 100 of her regular customers to take a taste test and pick the flavour they like the best. The results are shown in the following table.

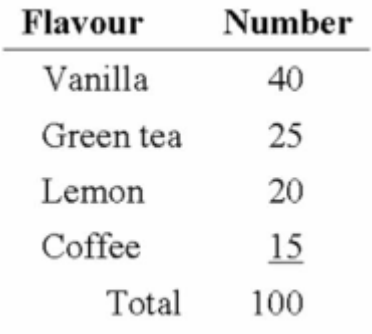

Is the data quantitative or qualitative? What is the name of the table shown?

- $\bigcirc$  quantitative, simple table
- $\bigcirc$  quantitative, frequency table
- $\rightarrow$   $\bigcirc$  qualitative, frequency table
	- $\bigcirc$  qualitative, cumulative frequency distribution
	- $\bigcirc$  quantitative, bar chart

## **References**

Multiple Choice Difficulty: Medium Learning Objective: 02-01 Create a

frequency table for a set of data.

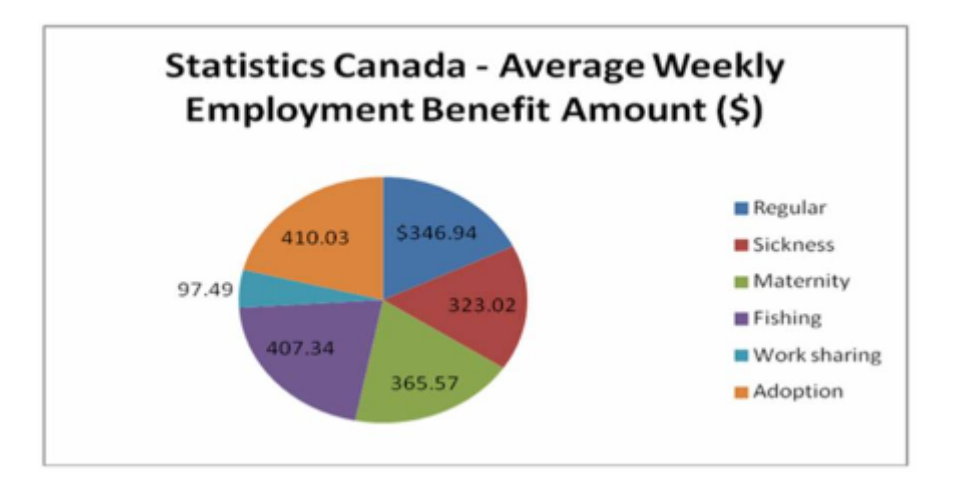

Statistics Canada report 2010 results in the following chart.

Is the data quantitative or qualitative? What is the name of the table shown?

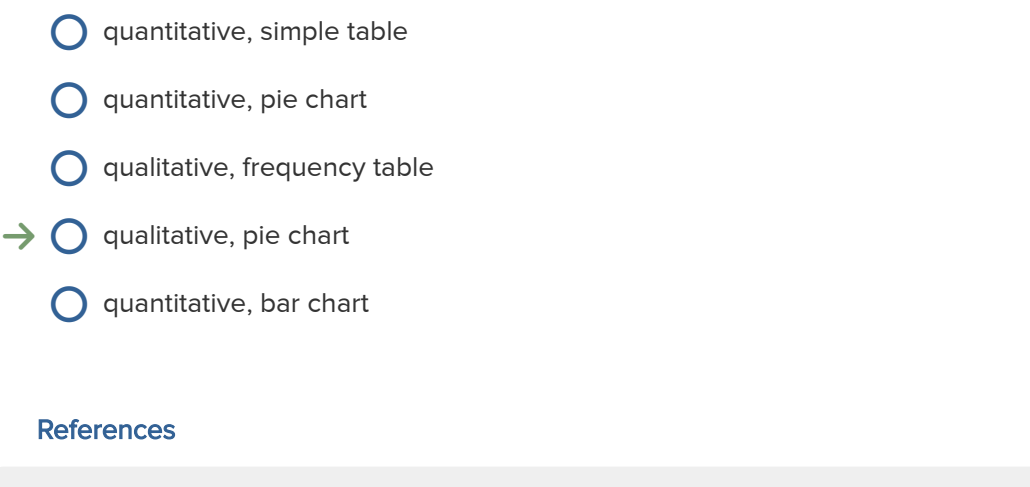

Multiple Choice Difficulty: Medium Learning Objective: 02-02 Organize data into a bar chart.

When data is collected using a qualitative, nominal variable, i.e., male or female, what is true about a frequency distribution that summarizes the data?

 $\bigcirc$  Upper and lower class limits must be calculated.

 $\bigcirc$  Class midpoints can be computed.

 $\rightarrow$   $\bigcirc$  Number of classes corresponds to number of the variable's values.

 $\bigcirc$  The "2 to the k rule" can be applied.

### **References**

**Multiple Choice** Difficulty: Medium Learning Objective: 02-01 Create a frequency table for a set of data.

# $10$  Award: 10.00 points

A student was interested in the cigarette smoking habits of college students and collected data from an unbiased random sample of students. The data is summarized in the following table:

 $Male: 50$ Males who smoke: 20 Males who do not smoke: 30 Female: 75 Females who smoke: 25 Females who do not smoke: 50

Why is the table NOT a frequency table?

 $\bigcirc$  The number of males does not equal the sum of males that smoke and do not smoke.

 $\rightarrow$   $\bigcirc$  The classes are not mutually exclusive.

- $\bigcirc$  There are too many classes.
- **C** Class limits cannot be computed

#### **References**

**Multiple Choice** Difficulty: Medium Learning Objective: 02-01 Create a frequency table for a set of data.

A group of 100 students were surveyed about their interest in a new International Studies program. The survey asked students about their interest in the program in terms of high, medium, or low. 30 students responded high interest; 50 students responded medium interest; 20 students responded low interest. What is the relative frequency of students with medium interest?

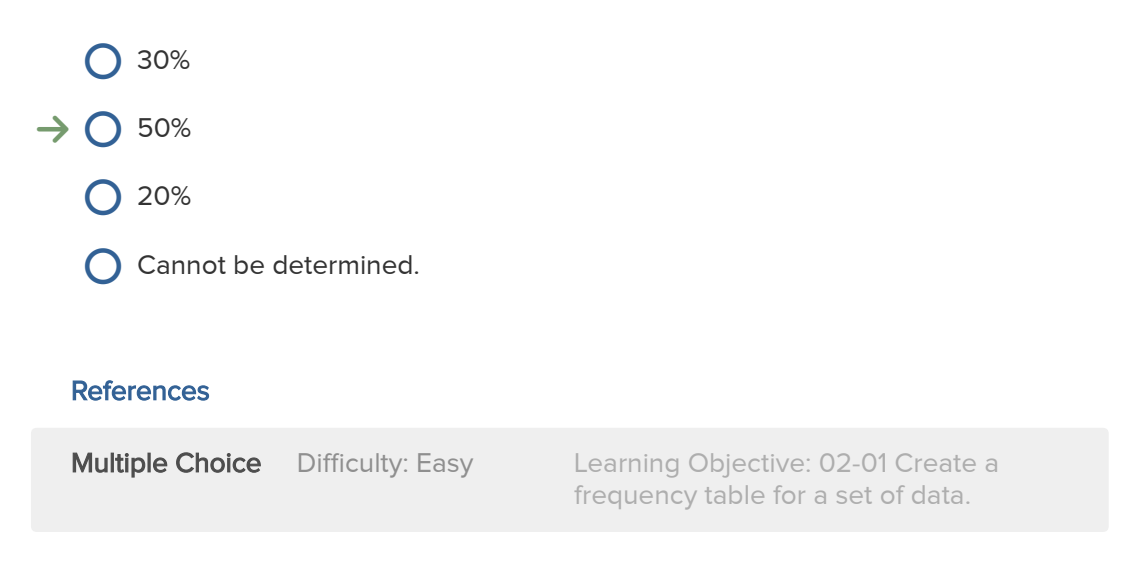

# 12. Award: 10.00 points

Which of the following would be most helpful if you wished to construct a pie chart?

- $\bigcirc$  a frequency distribution  $\rightarrow$   $\bigcirc$  a relative frequency table
	- $\bigcirc$  a cumulative frequency distribution
	- $\bigcirc$  an ogive
	- a clustered bar chart  $\mathop{\mathsf{O}}$

## References

**Multiple Choice** Difficulty: Medium Learning Objective: 02-03 Present a set of data using a pie chart.

If the enrolment for this Faculty of Business remained constant at 625 between 2000 and 2001, determine the change in the enrolment in the School of Accounting during this time.

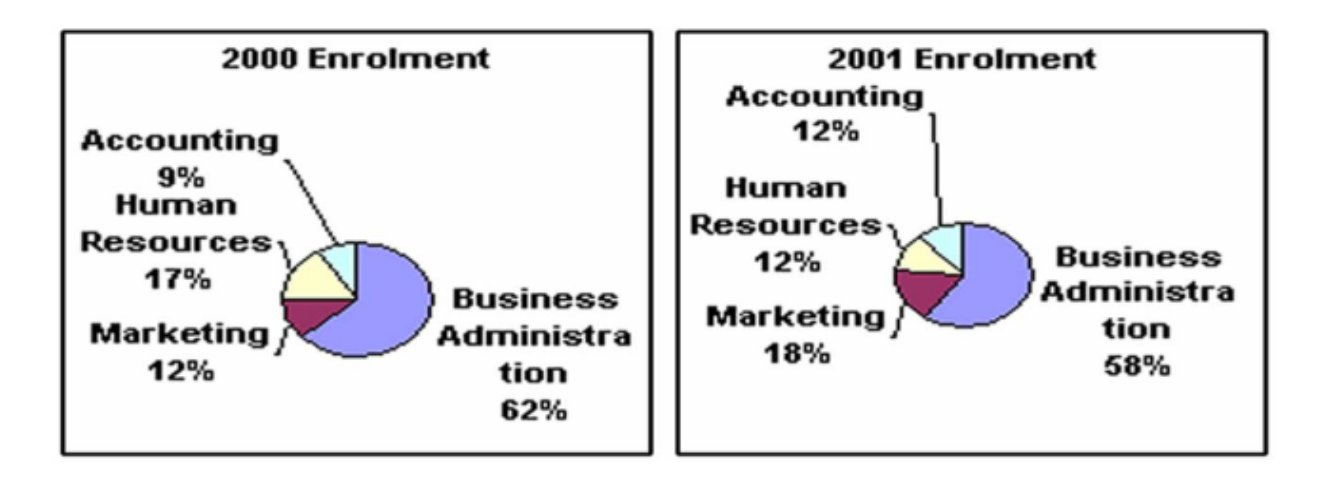

- $\rightarrow$   $\bigcirc$  increase of 19 students
	- $\bigcirc$  decrease of 19 students
	- $\bigcirc$  increase of 75 students
	- $\bigcirc$  decrease of 75 students
	- $\bigcirc$  decrease of 25 students

### References

**Multiple Choice** Difficulty: Hard Learning Objective: 02-03 Present a set of data using a pie chart.

The chart below shows the Gross Domestic Product for 7 nations. Which of the following statements can be determined from this chart?

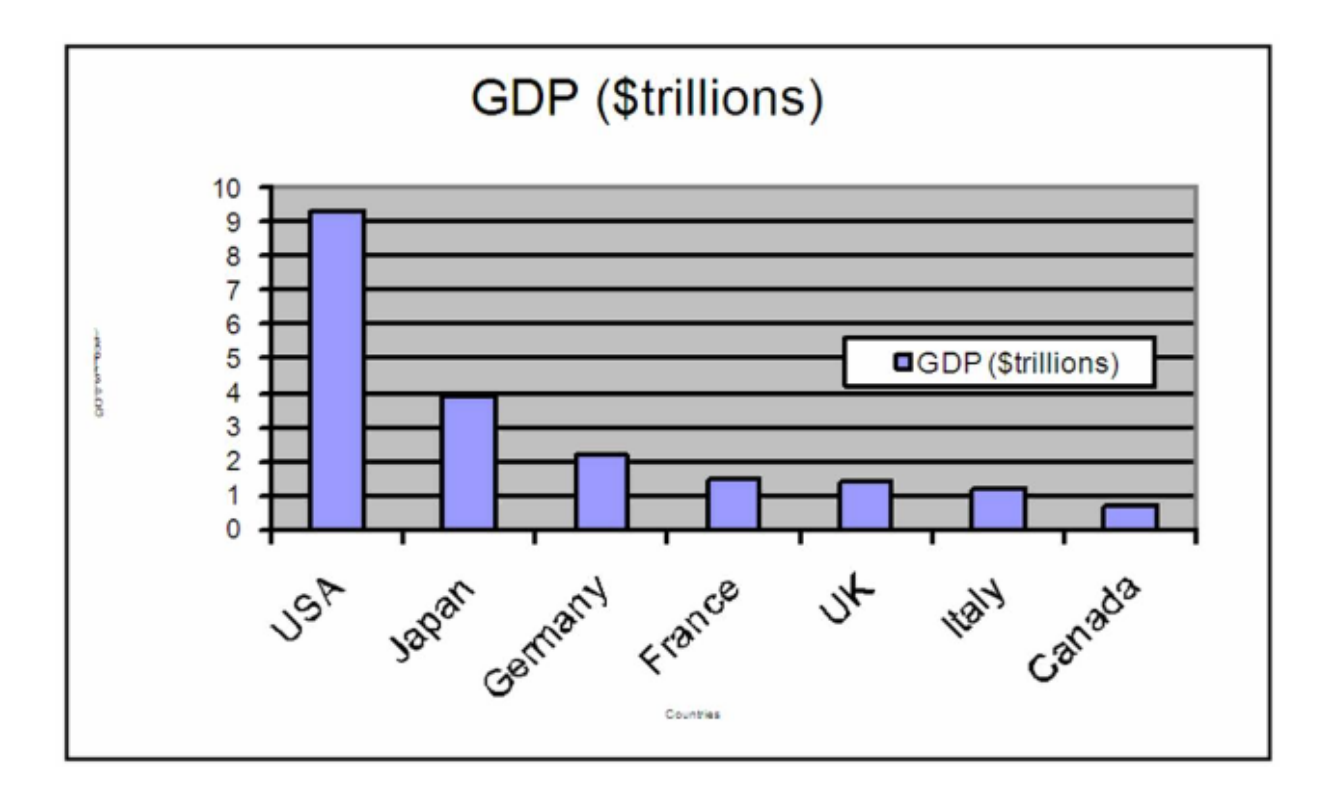

- $\bigcirc$  The GDP of the USA is approximately twice the size of each of the other countries.
- $\rightarrow$   $\bigcirc$  Germany's GDP is approximately half of that of Japan.
	- $\bigcirc$  Germany's GDP is approximately half of that of Canada.
	- $\bigcirc$  The GDP of the USA is larger than the total GDP of all the other 6 countries combined.

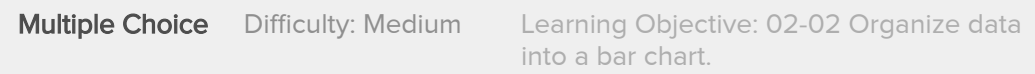

The chart below shows the Gross Domestic Product for 7 nations. Which of the following statements can be determined from this chart?

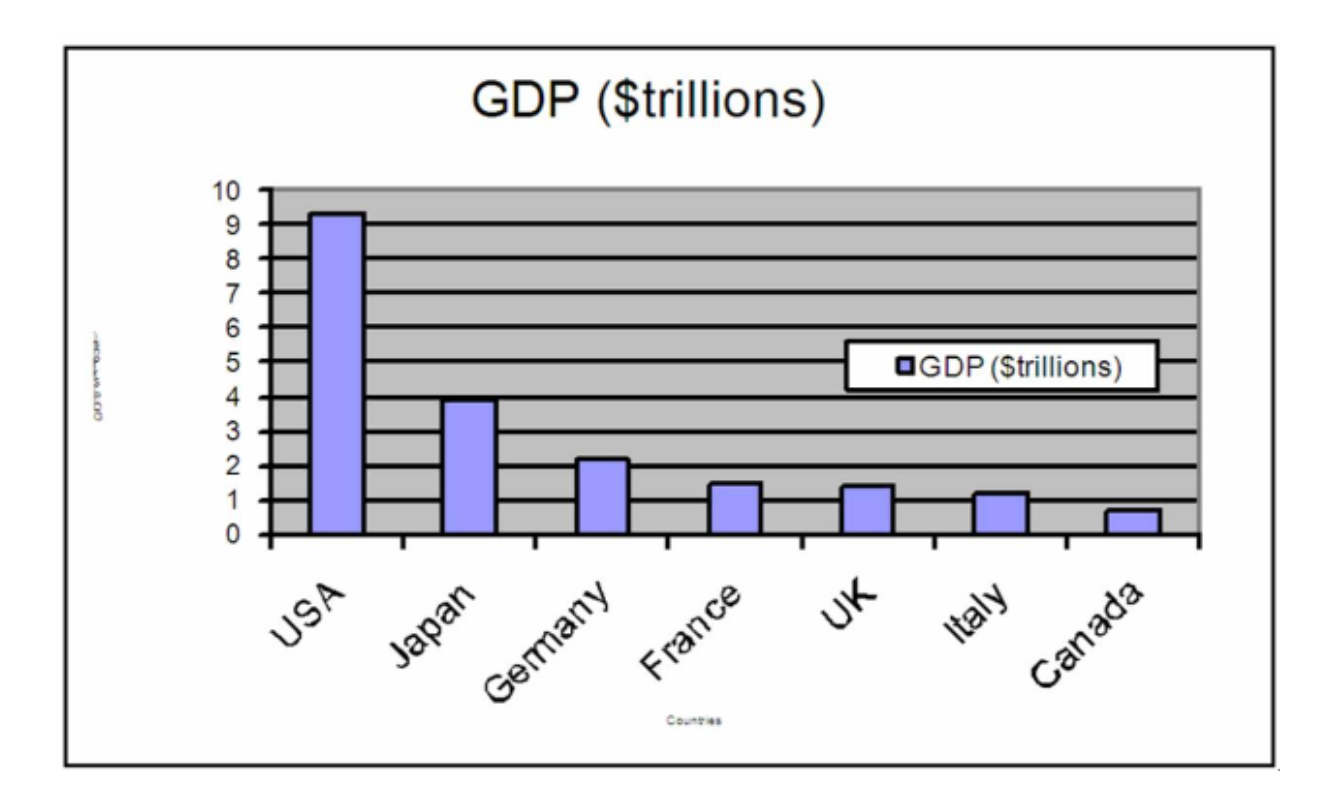

 $\bigcirc$  The GDP of the USA is approximately twice the size of each of the other countries.

- $\bigcirc$  Germany's GDP is approximately half of that of Italy.
- $\bigcirc$  Germany's GDP is approximately twice of that of Canada.
- $\rightarrow$   $\bigcirc$  The GDP of Japan is approximately \$4 trillion.

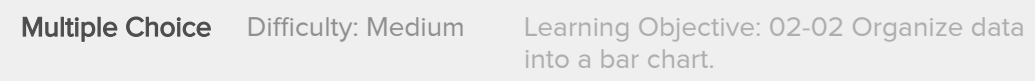

(i) A frequency distribution is grouping of data into classes showing the number of observations in each class.

(ii) The midpoint of a class, which is also called a class mark, is halfway between the lower and upper limits.

(iii) A class interval, which is the width of a class, can be determined by subtracting the lower limit of a class from the lower limit of the next higher class.

 $\rightarrow$   $\bigcirc$  (i), (ii) and (iii) are all correct statements.

- $\bigcirc$  (i) and, (ii) are correct statements but not (iii).
- $\bigcirc$  (i) and, (iii) are correct statements but not (ii).
- $\bigcirc$  (ii) and, (iii) are correct statements but not (i).

## **References**

**Multiple Choice** Difficulty: Medium Learning Objective: 02-04 Create a

frequency distribution for a data set.

(i) A frequency distribution is grouping of data into classes showing the number of observations in each class.

(ii) In constructing a frequency distribution, you should try to have open-ended classes such as "Under \$100" and "\$1,000 and over".

(iii) A cumulative frequency distribution is used when we want to determine how many observations lie above or below certain values.

- $\bigcirc$  (i), (ii) and (iii) are all correct statements.
- $\bigcirc$  (i) and, (ii) are correct statements but not (iii).

 $\rightarrow$   $\bigcirc$  (i) and, (iii) are correct statements but not (ii).

 $\bigcirc$  (ii) and, (iii) are correct statements but not (i).

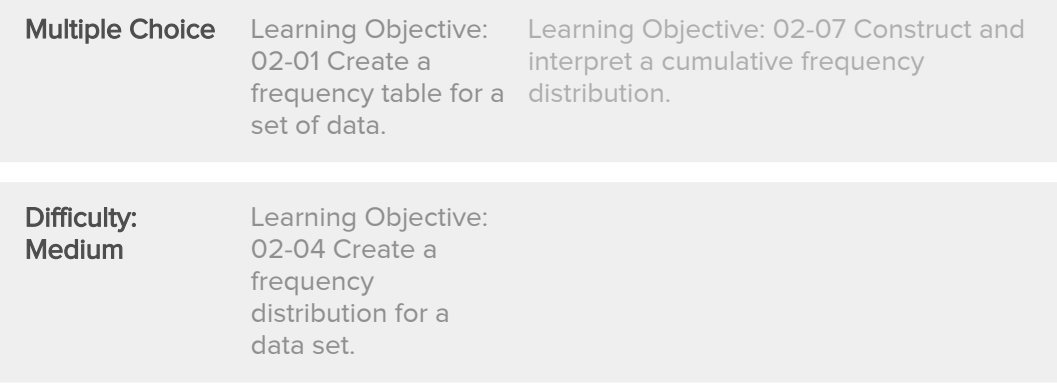

Monthly commissions of first-year insurance brokers are \$1,270, \$1,310, \$1,680, \$1,380, \$1,410, \$1,570, \$1,180 and \$1,420. These figures are referred to as:

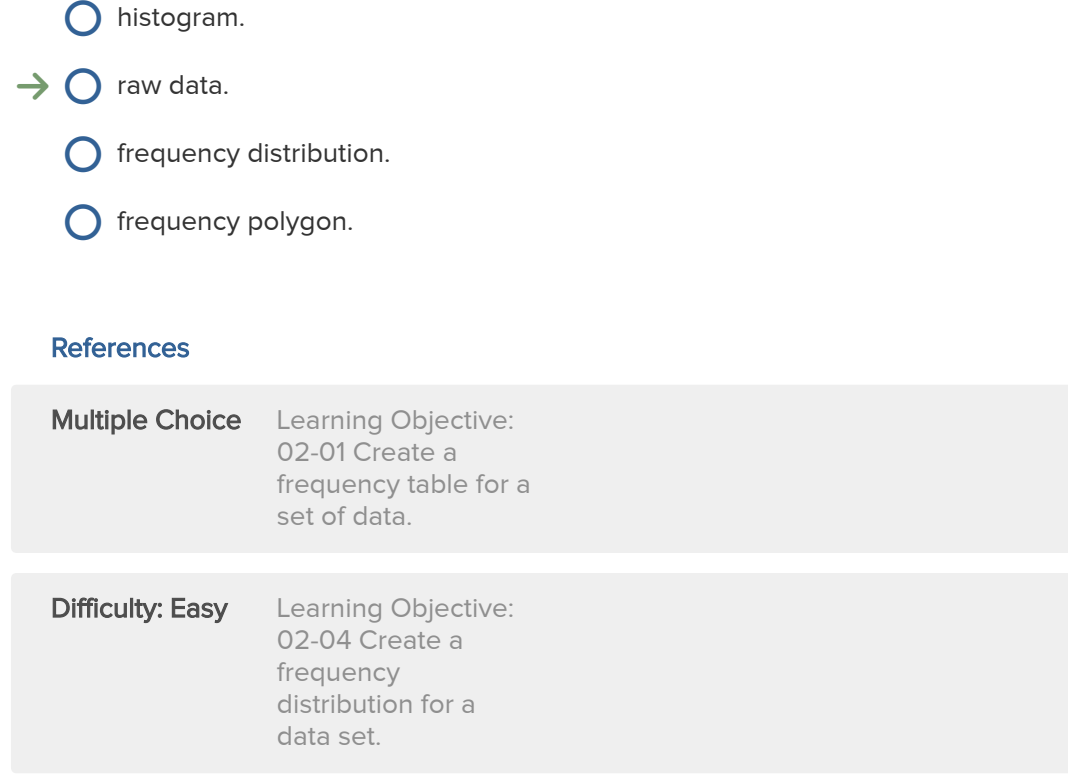

The monthly incomes of a small sample of computer operators are \$1,950, \$1,775, \$2,060, \$1,840, \$1,795, \$1,890, \$1,925 and \$1,810. What are these ungrouped numbers called?

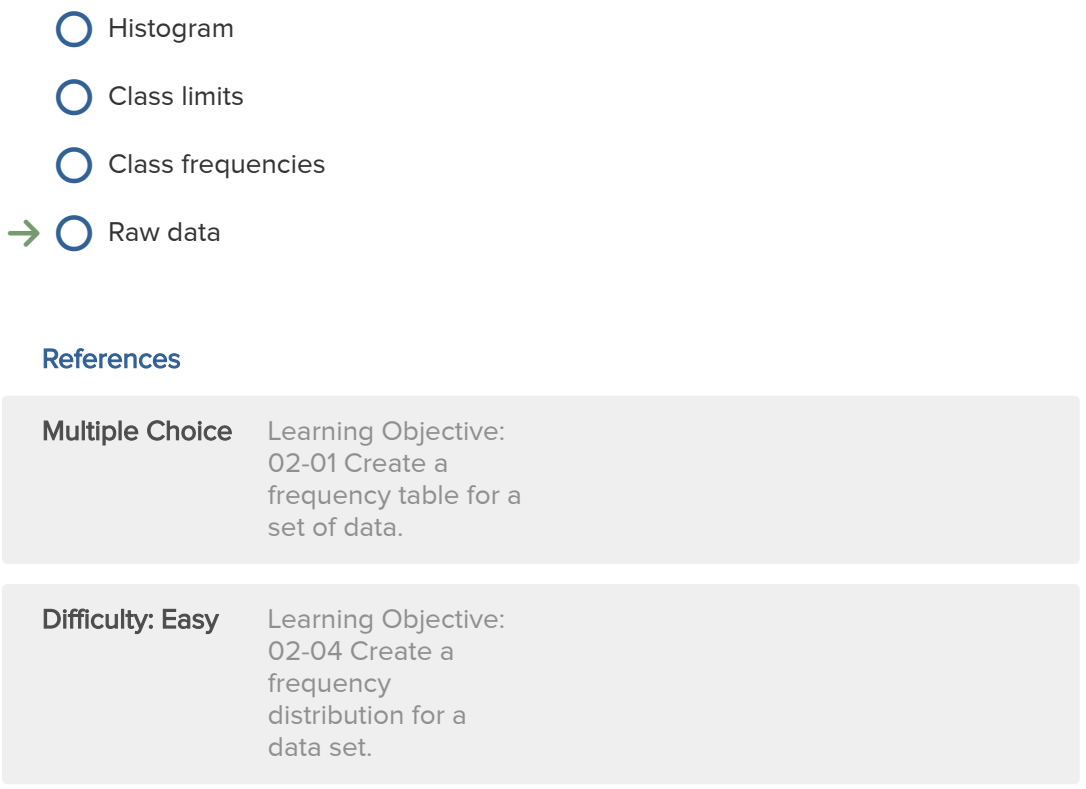

# 20. Award: 10.00 points

A group of 100 students were surveyed about their interest in a new International Studies program. The survey asked students about their interest in the program in terms of high, medium, or low. 30 students responded high interest; 50 students responded medium interest; 20 students responded low interest. What is the relative frequency of students with high interest?

 $\rightarrow$  0 30% 50%  $\bigcirc$  20% **C** Cannot be determined. **References**  $\bigcirc$ 

**Multiple Choice** Difficulty: Easy Learning Objective: 02-01 Create a

frequency table for a set of data.

When a class interval is expressed as: 100 to under 200

- $\bigcirc$  Observations with values of 100 are excluded from the class frequency.
- $\bigcirc$  Observations with values of 200 are included in the class frequency.

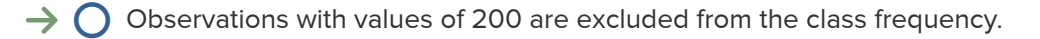

 $\bigcirc$  The class interval is 99.

### **References**

**Multiple Choice** Difficulty: Easy Learning Objective: 02-04 Create a frequency distribution for a data set.

**Number of Ages**  $Ages$ 20 to under 30 16 30 to under 40 25 40 to under 50 51 50 to under 60 80 60 to under 70 20 70 to under 80 8

Histogram

- **O** Frequency polygon
- **Q** Cumulative frequency distribution
- $\rightarrow$   $\bigcirc$  Frequency distribution

## **References**

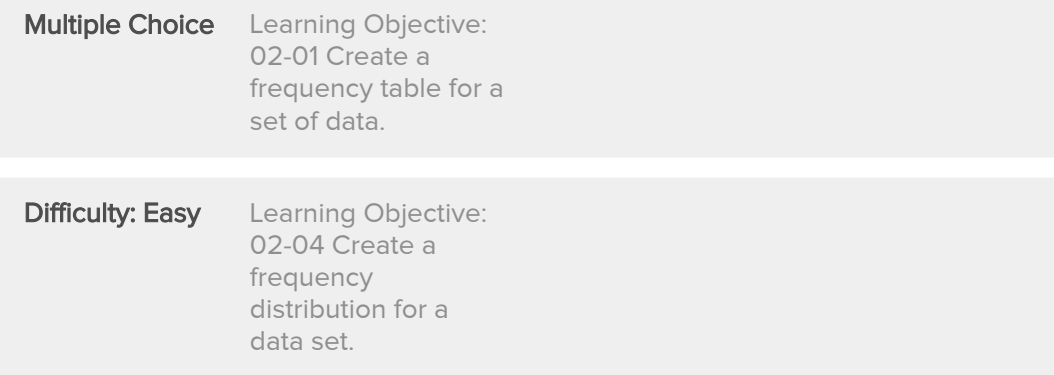

What is the following table called?

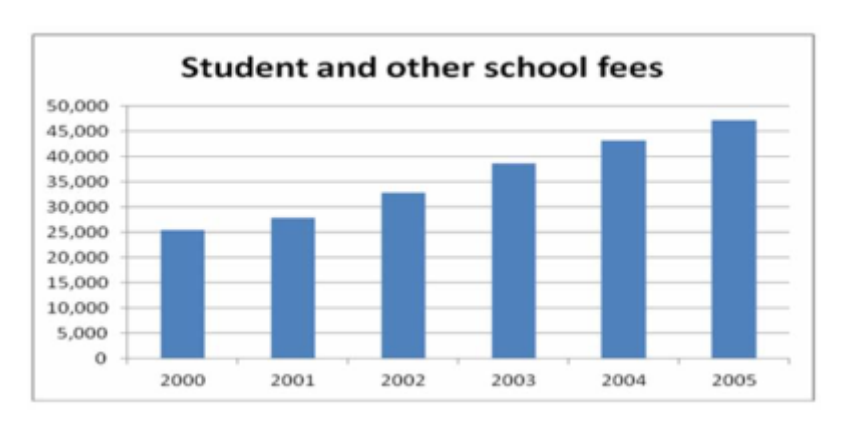

The chart below can be best described as

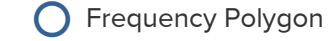

 $\rightarrow$   $\bigcirc$  Bar chart

- $\bigcirc$  Pie chart
- Stacked bar chart
- **Q** Cumulative stacked bar chart

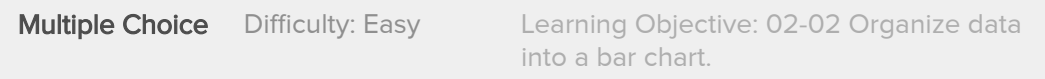

A group of 100 students were surveyed about their interest in a new International Studies program. The survey asked students about their interest in the program in terms of high, medium, or low. 30 students responded high interest; 50 students responded medium interest; 20 students responded low interest. What is the relative frequency of students with low interest?

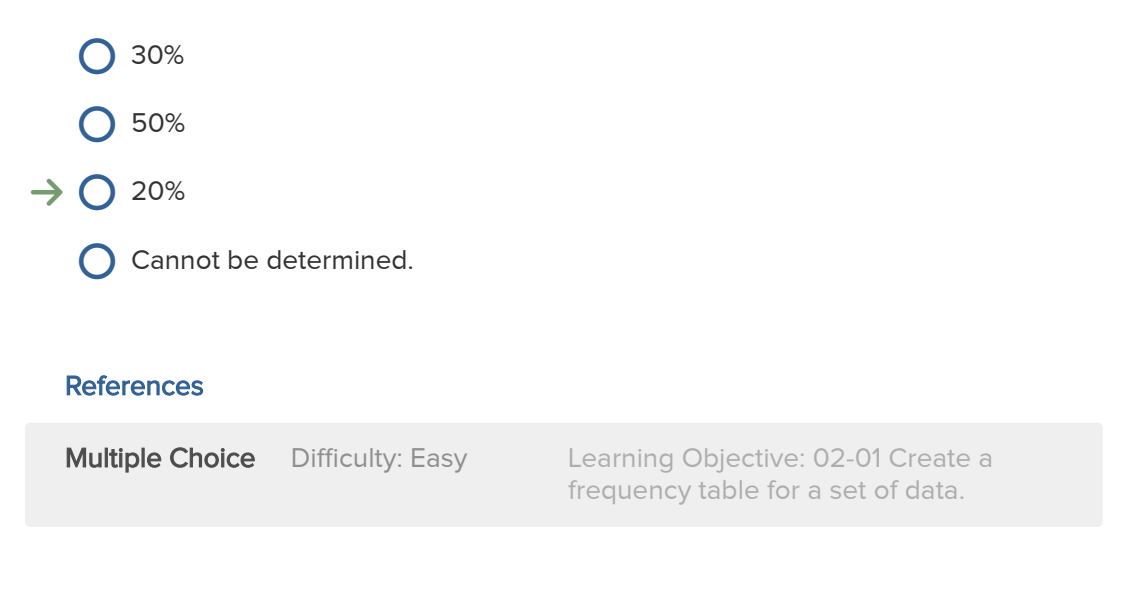

# 25. Award: 10.00 points

The monthly salaries of a sample of 100 employees were rounded to the nearest ten dollars. They ranged from a low of \$1,040 to a high of \$1,720. If we want to condense the data into seven classes, what is the most convenient class interval?

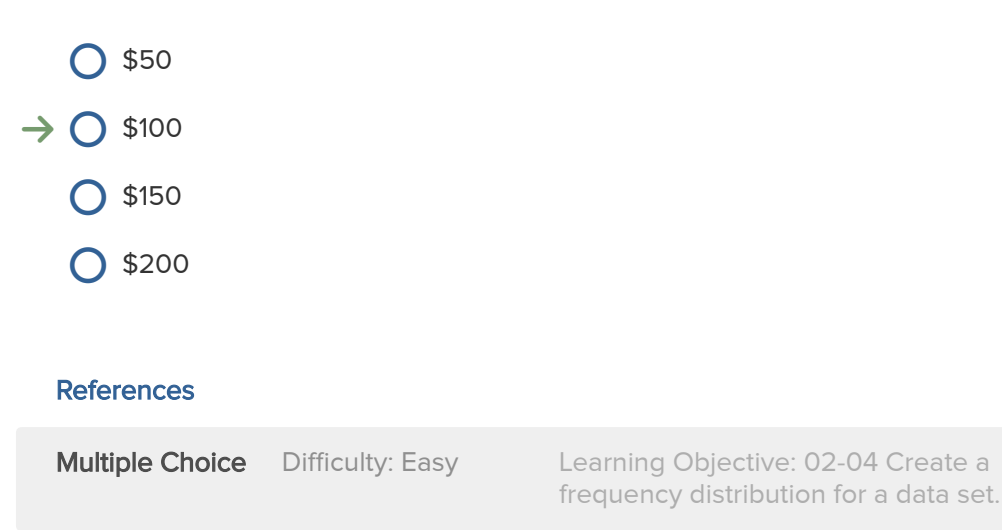

For the following distribution of heights, what are the limits for the class with the greatest frequency?

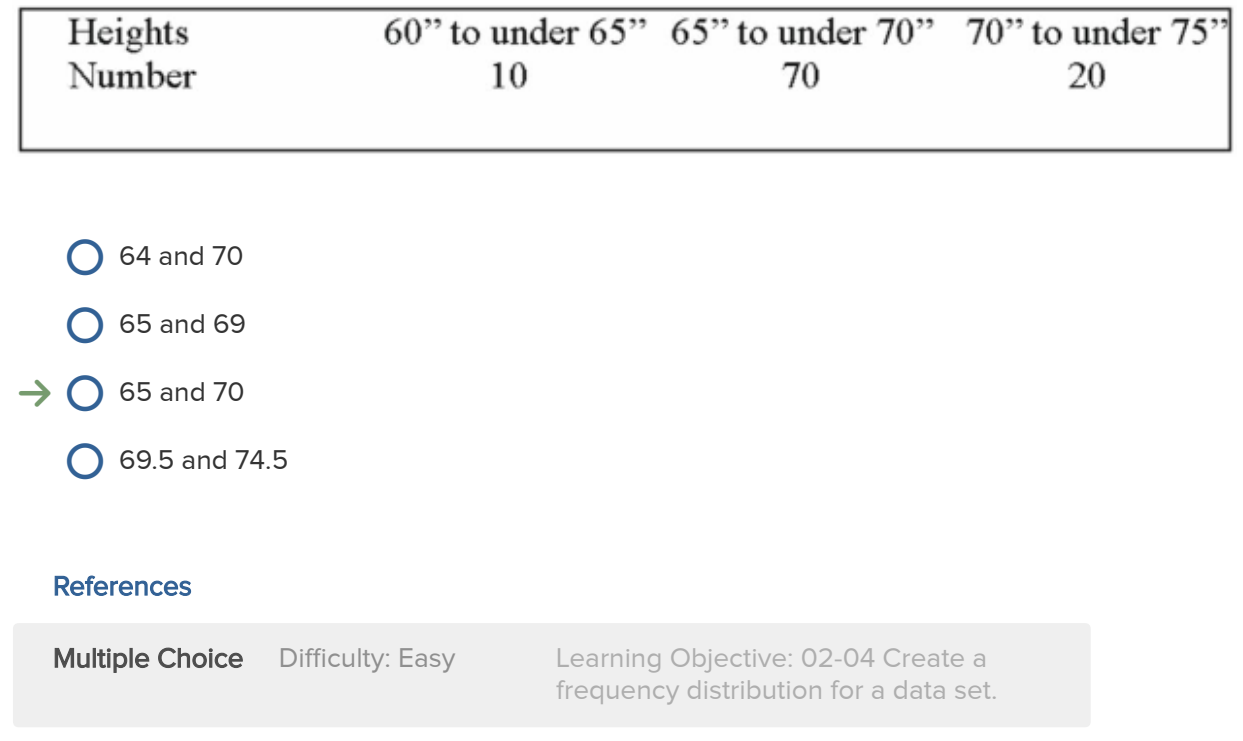

# 27. Award: 10.00 points

In a frequency distribution, what is the number of observations in a class called?

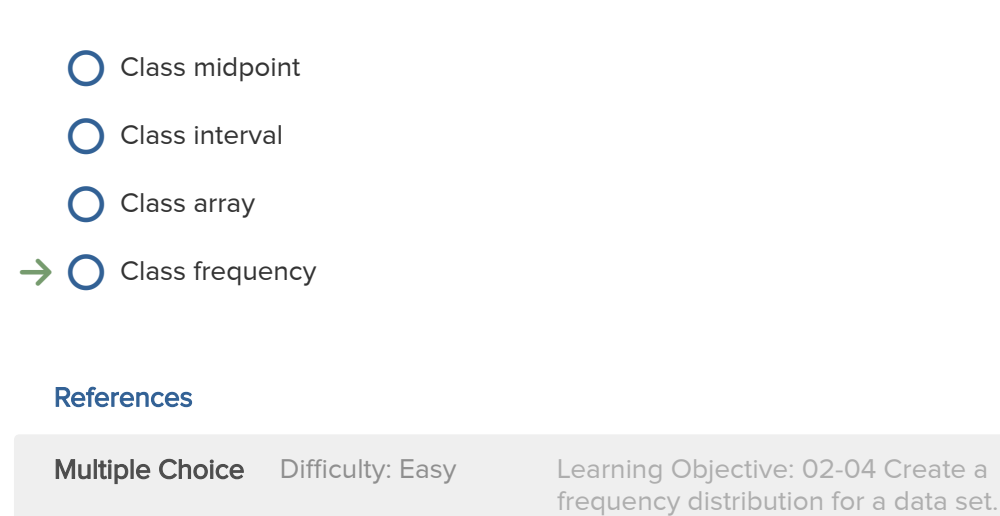

A sample distribution of hourly earnings in Paul's Cookie Factory is:

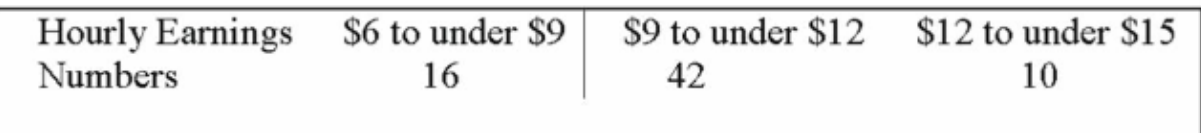

The limits of the class with the smallest frequency are:

**6.00 and \$9.00 512.00 and \$14.00**  $\bigcirc$  \$11.75 and \$14.25  $\rightarrow$   $\bigcirc$  \$12.00 and \$15.00

### **References**

**Multiple Choice** Difficulty: Easy Learning Objective: 02-04 Create a frequency distribution for a data set.

# 29. Award: 10.00 points

Why are unequal class intervals sometimes used in a frequency distribution?

- $\rightarrow$   $\bigcirc$  To avoid a large number of empty classes
	- $\bigcirc$  For the sake of variety in presenting the data
	- $\bigcirc$  To make the class frequencies smaller
	- $\bigcirc$  To avoid the need for midpoints

## **References**

**Multiple Choice** Difficulty: Easy Learning Objective: 02-04 Create a frequency distribution for a data set.

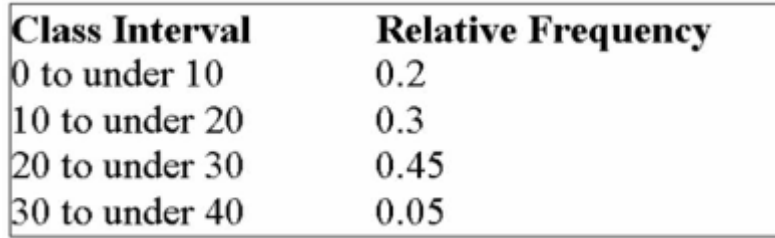

Consider the following relative frequency distribution:

If there are 2,000 numbers in the data set, how many of the values are less than 30?

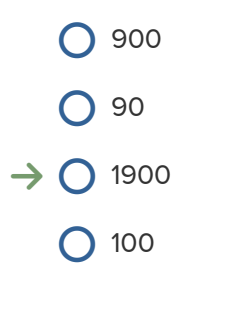

### **References**

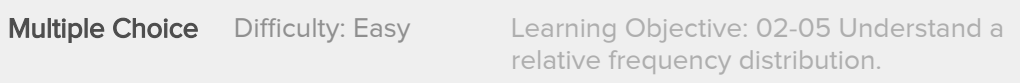

# **31.** Award: **10.00 points**

Refer to the following price of jeans are recorded to the nearest dollar: The first two class midpoints are \$62.50 and \$65.50. What is the class interval?

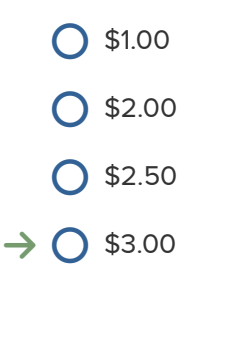

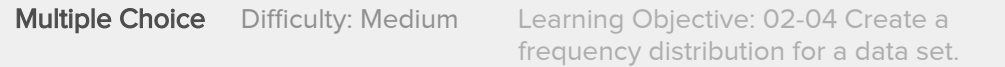

Refer to the following price of jeans are recorded to the nearest dollar: The first two class midpoints are \$62.50 and \$65.50. What are the class limits for the lowest class?

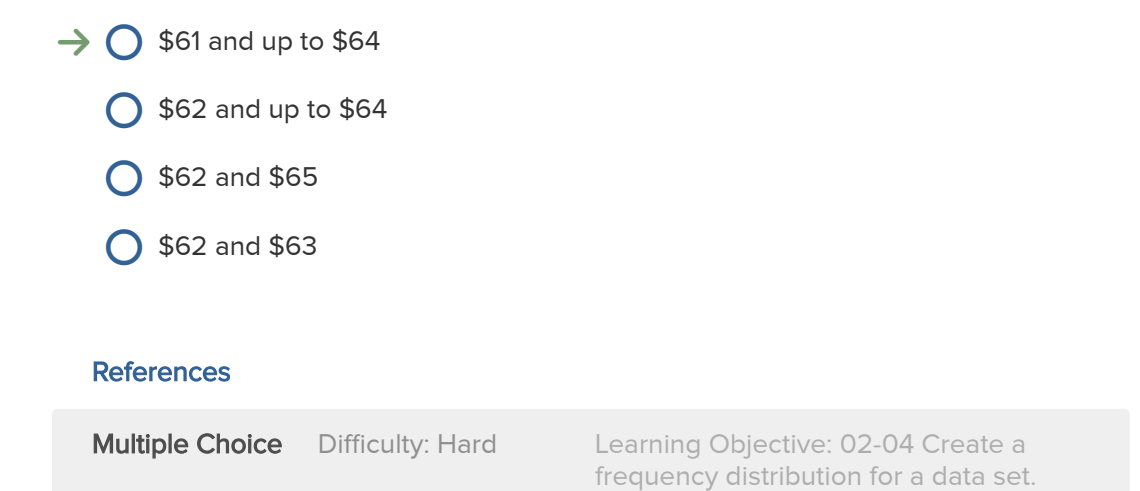

# 33. Award: 10.00 points

Refer to the following price of jeans are recorded to the nearest dollar: The first two class midpoints are \$62.50 and \$65.50. What are the class limits for the third class?

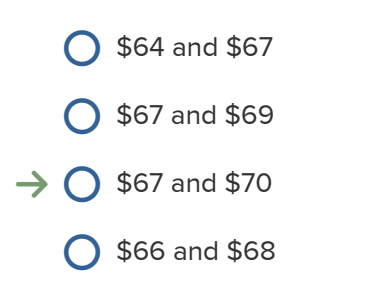

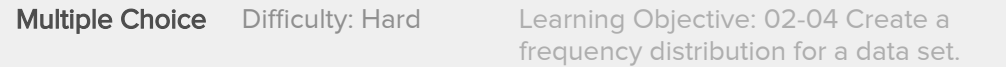

Refer to the following ages (rounded to the nearest whole year) of employees at a large company that were grouped into a distribution with class limits:

20 up to 30 30 up to 40 40 up to 50 50 up to 60 60 up to 70

What is the class interval and the midpoint of the first class?

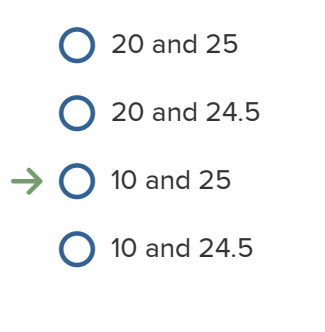

## **References**

**Multiple Choice** Difficulty: Easy Learning Objective: 02-04 Create a frequency distribution for a data set. What is the class midpoint for the \$45 up to \$55 class?

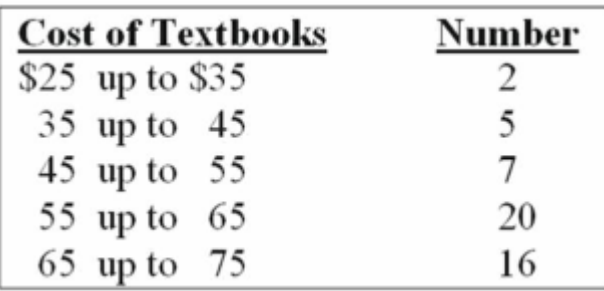

 $O$  49

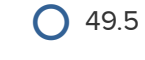

 $\rightarrow$  O 50

 $\bigcirc$  50.5

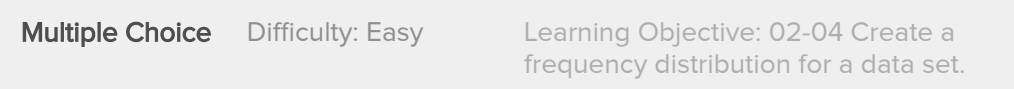

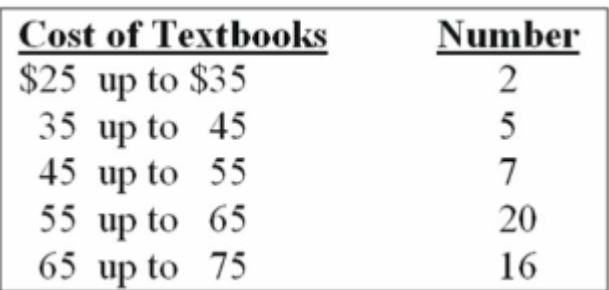

What are the class limits for the \$55 up to \$65 class?

- $\bigcirc$  55 and 64
- $\bigcirc$  54 and 64

 $\rightarrow$  0 55 and up to 65

 $\bigcirc$  55 and 64.5

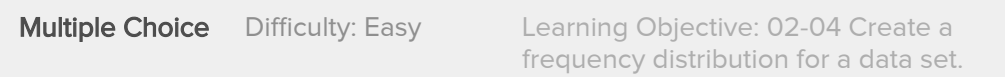

The following class intervals for a frequency distribution were developed to provide information regarding the starting salaries for students graduating from a particular school:

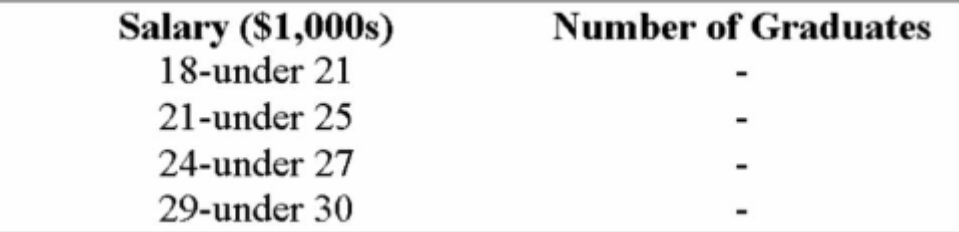

Before data was collected, someone questioned the validity of this arrangement. Which of the following represents a problem with this set of intervals?

- $\bigcirc$  there are too many intervals
- $\bigcirc$  the class widths are too small

 $\rightarrow$   $\bigcirc$  some numbers between 18,000 and 30,000 would fall into two different intervals

 $\bigcirc$  the first and the second interval overlap

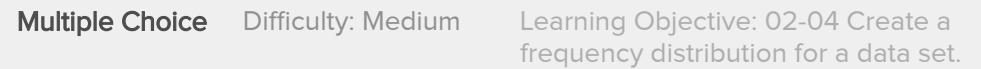

The following class intervals for a frequency distribution were developed to provide information regarding the starting salaries for students graduating from a particular school:

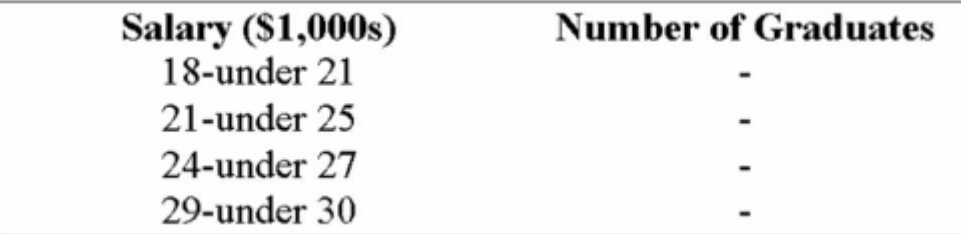

Before data was collected, someone questioned the validity of this arrangement. Which of the following represents a problem with this set of intervals?

- $\bigcirc$  there are too many intervals
- $\bigcirc$  the class widths are too small
- $\bigcirc$  some numbers between 18,000 and 30,000 would not fall into any of these intervals
- $\bigcirc$  the first and the second intervals overlap
- $\rightarrow$   $\bigcirc$  the second and third intervals overlap

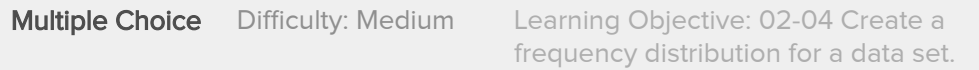

The head of the statistics department wants to determine the number of mistake made by students in their first online assignment. She gathers information from her classes of the past year.

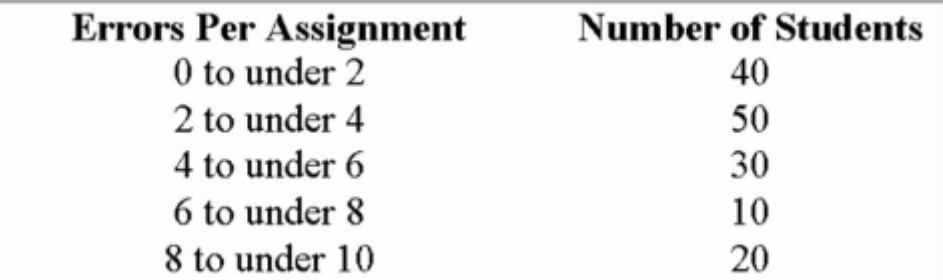

The approximate range (distance from the minimum value in the raw data up to the maximum value) of the data is \_

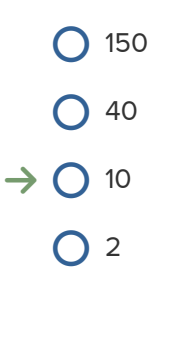

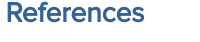

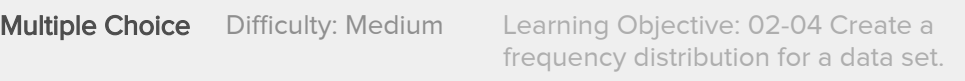

Refer to the following distribution of commissions:

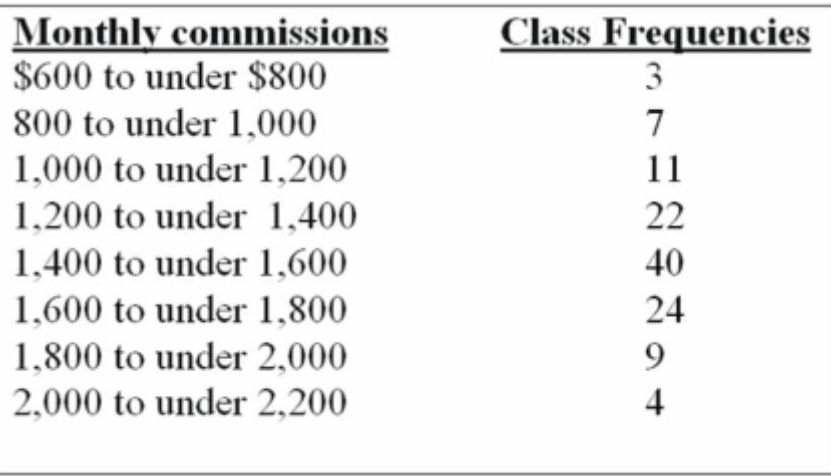

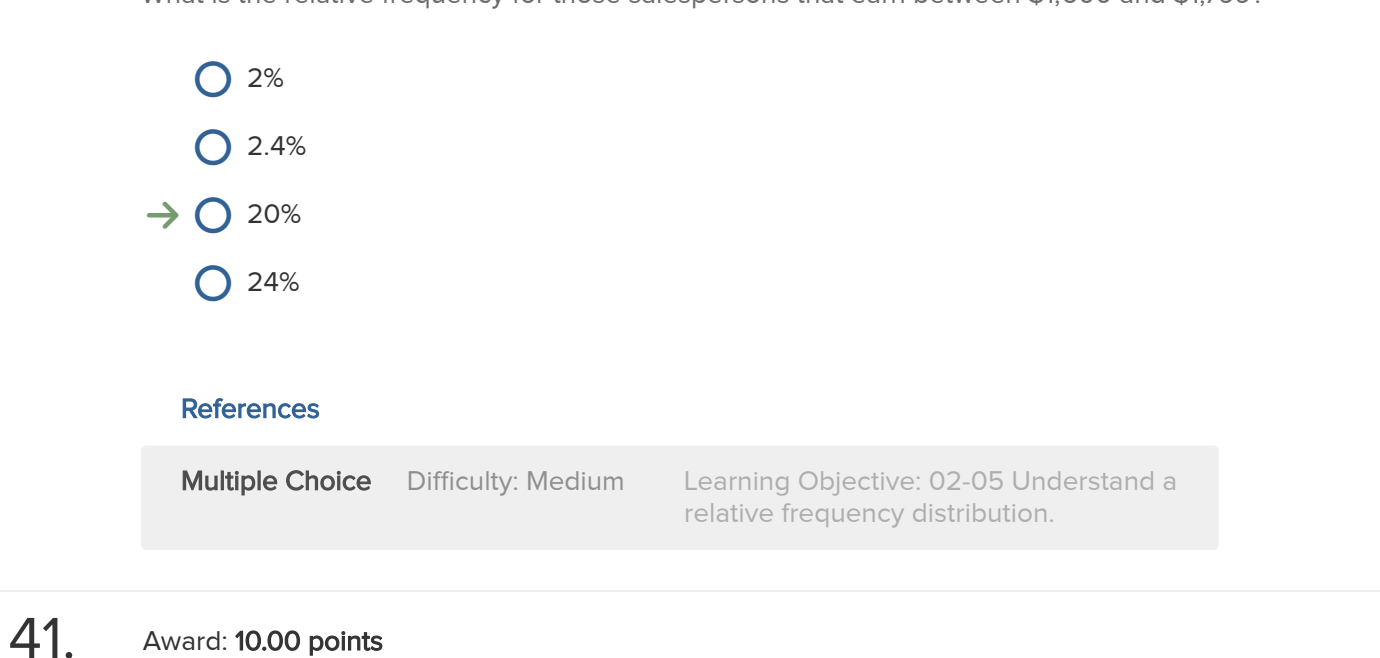

The first plot for a cumulative greater than frequency distribution should be:

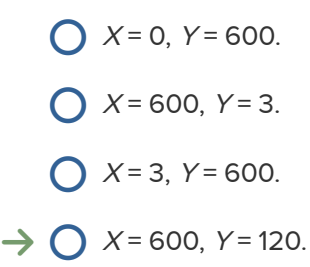

### **References**

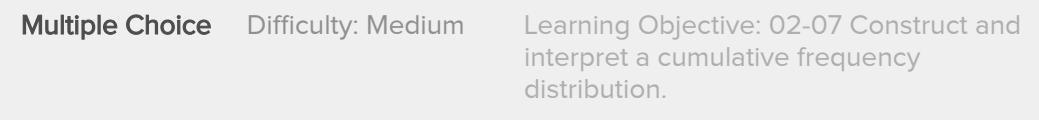

What is the relative frequency for those salespersons that earn between \$1,600 and \$1,799?

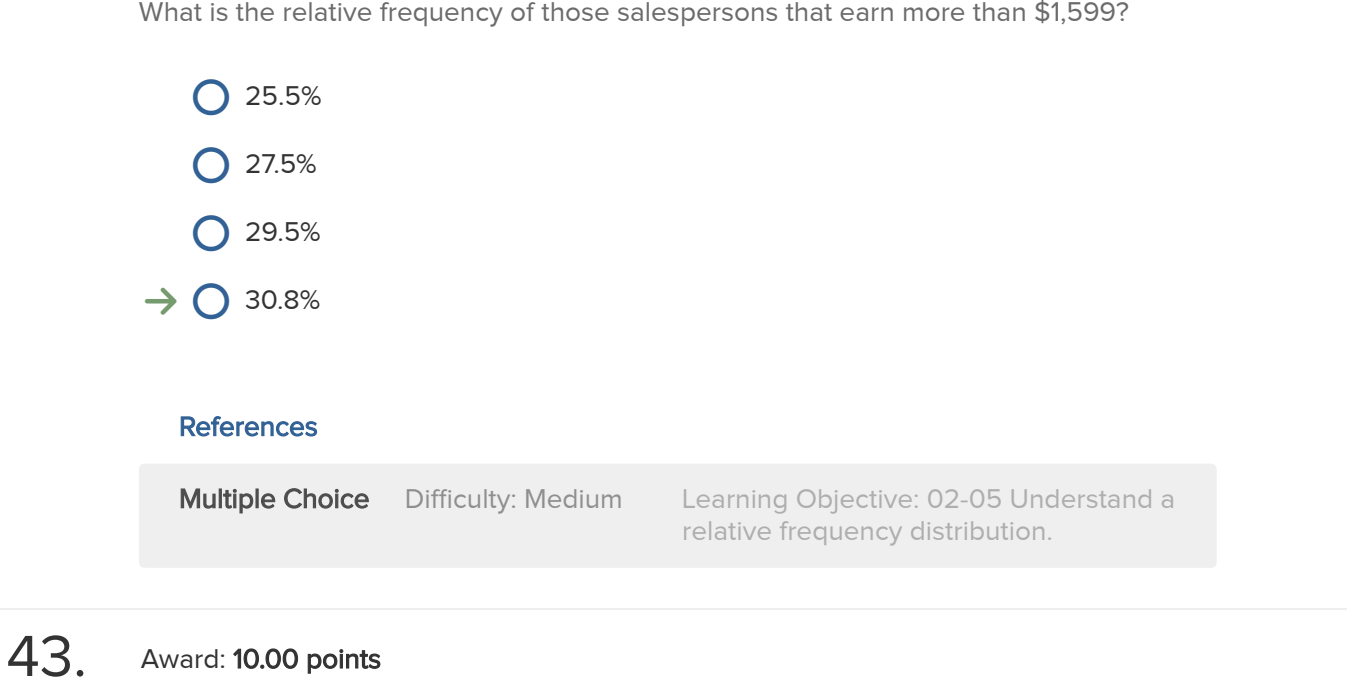

What is the relative frequency for those salespersons that earn between \$1,500 and \$1,800?

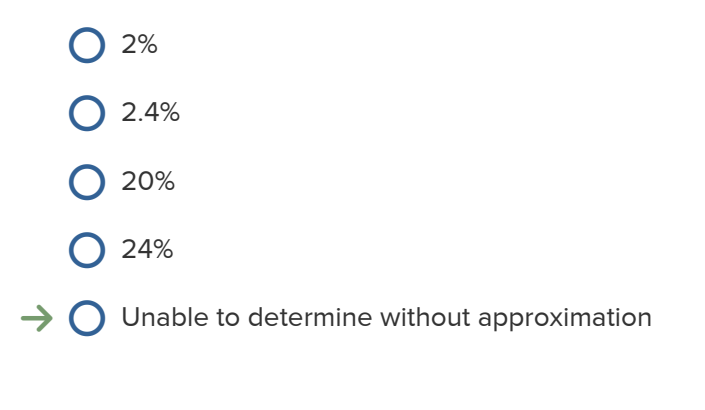

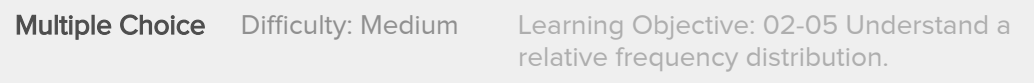

(i) Simple bar charts may be constructed either horizontally or vertically.

(ii) A frequency polygon is a very useful graphic technique when comparing two or more distributions

(iii) A cumulative frequency distribution is used when we want to determine how many observations lie above or below certain values.

- $\rightarrow$   $\bigcirc$  (i), (ii) and (iii) are all correct statements.
	- $\bigcirc$  (i) and, (ii) are correct statements but not (iii).
	- $\bigcirc$  (i) and, (iii) are correct statements but not (ii).
	- $\bigcirc$  (ii) and, (iii) are correct statements but not (i).
	- $\bigcirc$  (i), (ii), and (iii) are all false statements.

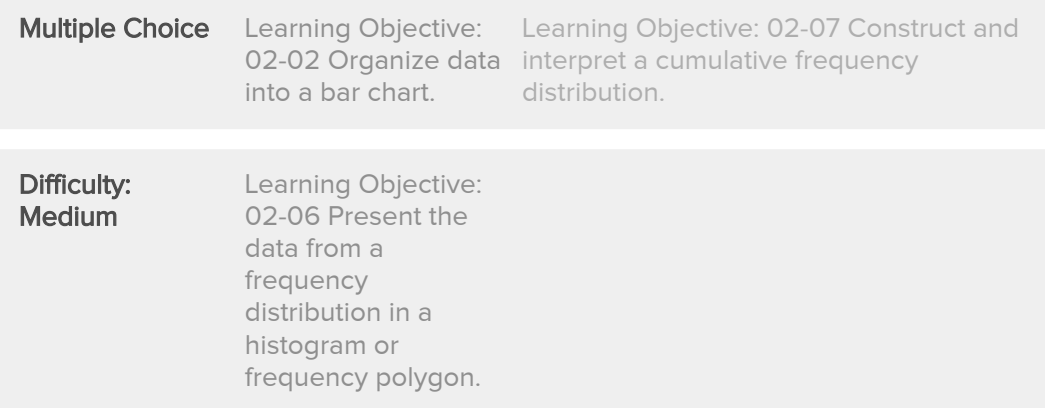

One rule that must always be followed in constructing frequency distributions is that \_\_\_\_\_\_\_.

- $\bigcirc$  the number of classes must be less than 10
- $\rightarrow$   $\bigcirc$  each data point can only fall into one class
	- $\bigcirc$  the width of each class is equal to the range
	- $\bigcirc$  the number of intervals must be an odd number
	- $\bigcirc$  the class intervals must overlap

#### **References**

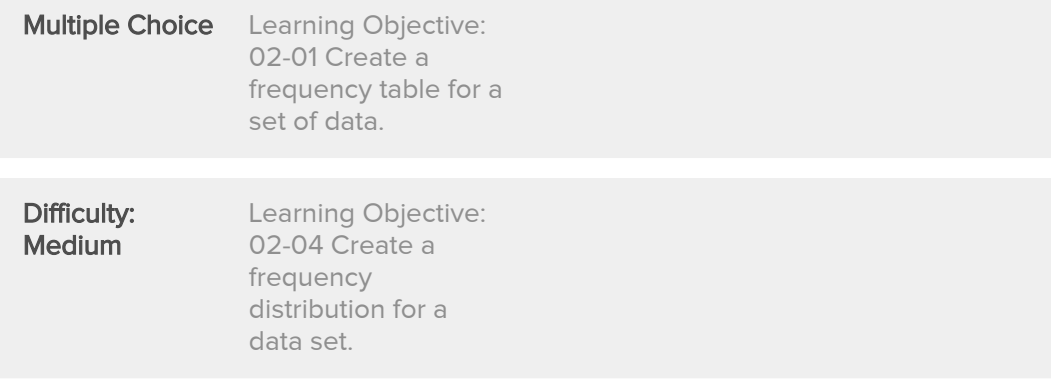

Refer to the following chart showing a distribution of exporting firms:

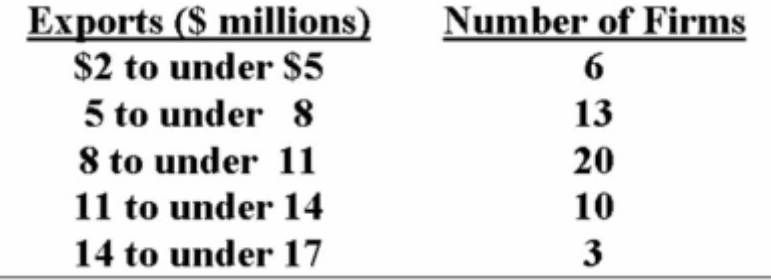

For the distribution above, what is the midpoint of the class with the greatest frequency?

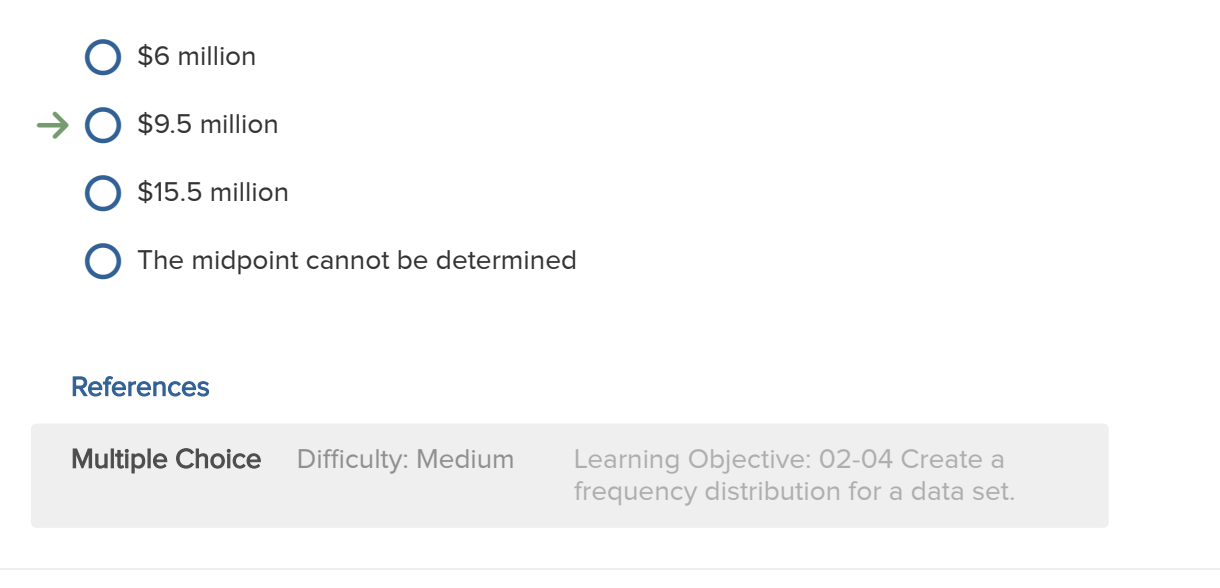

**47.** Award: **10.00 points** 

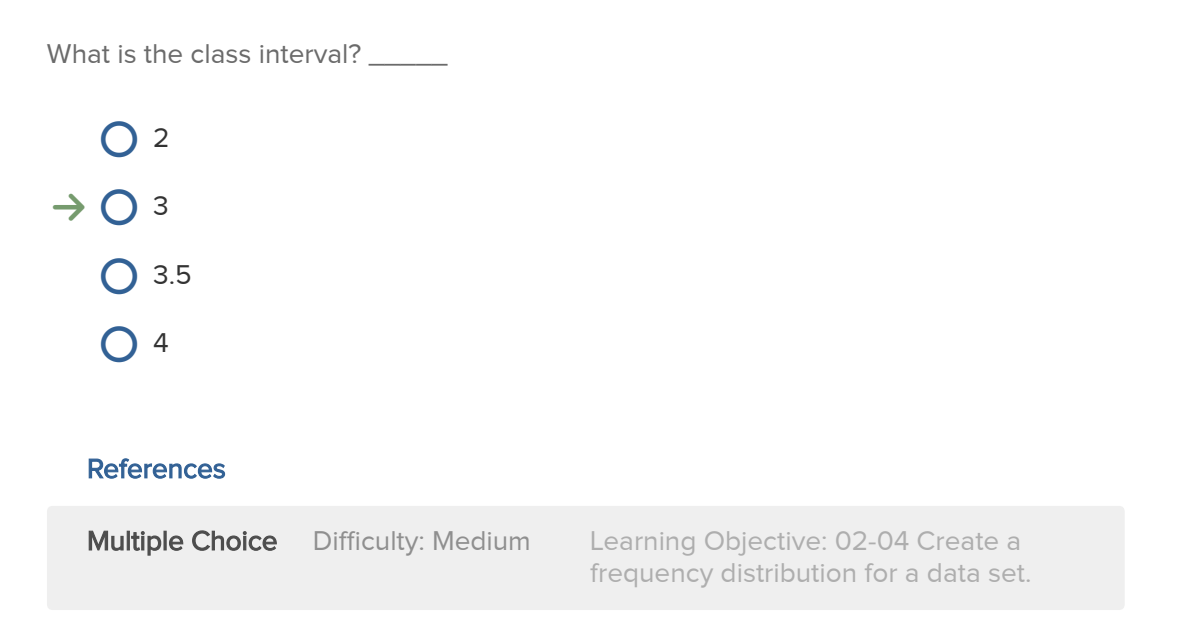

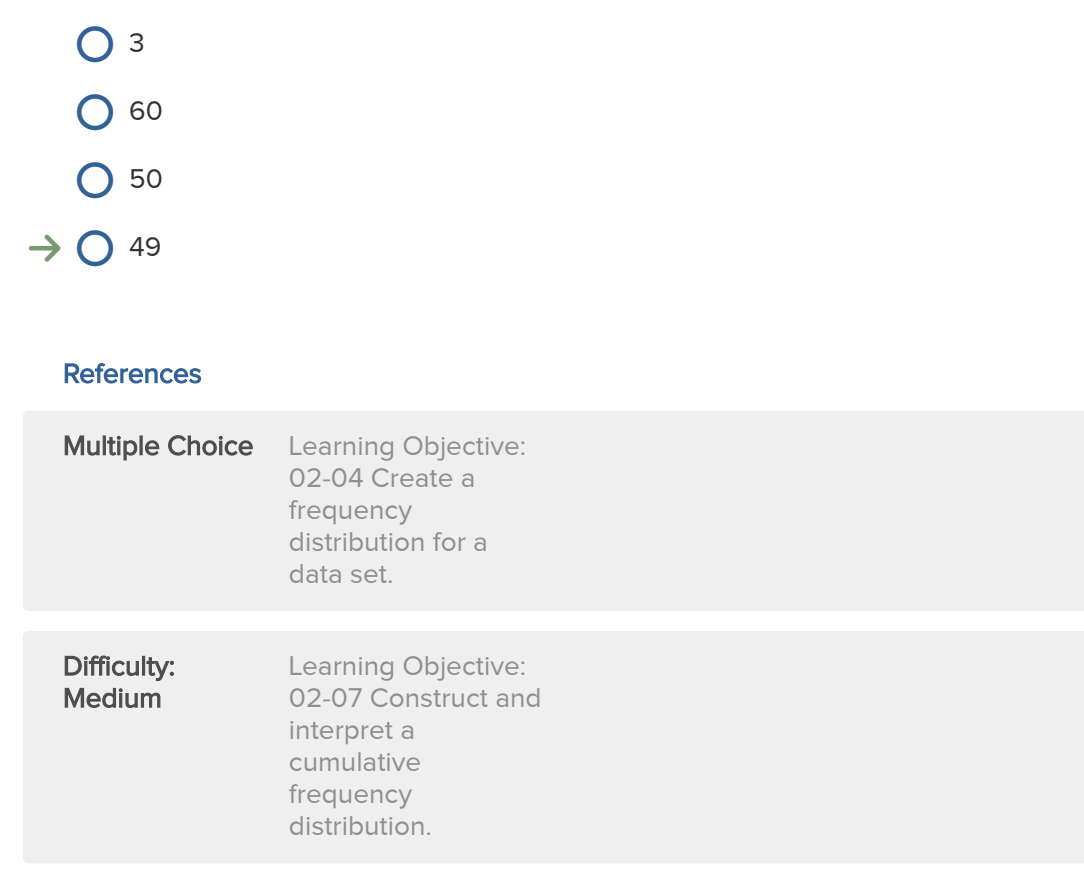

How many firms export less than \$14 million in product?

# 49. Award: 10.00 points

What percentage of the firms export less than \$14 million in product?

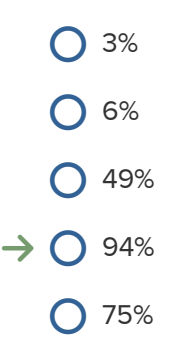

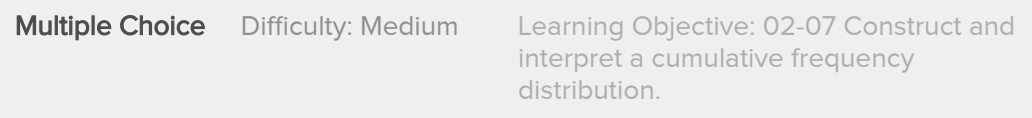
Refer to the following distribution of commissions:

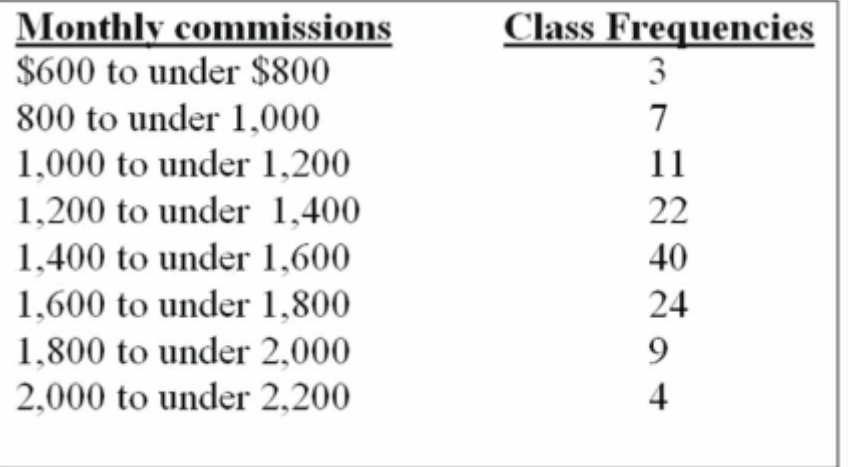

50. Award: 10.00 points

What is the class interval for the table of commissions above?

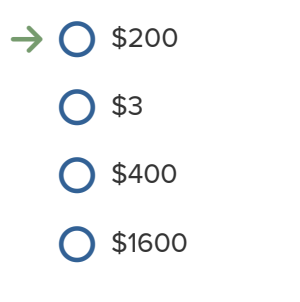

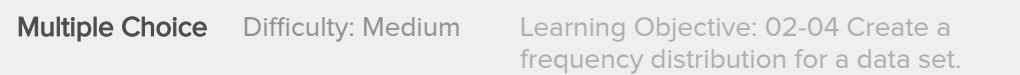

What is the class midpoint for the class with the greatest frequency? **O** \$1400  $\rightarrow$   $\circ$  \$1500 \$1600 **O** \$1700 **References Multiple Choice** Difficulty: Medium Learning Objective: 02-04 Create a frequency distribution for a data set.

52. Award: 10.00 points

What are the class limits for the class with the smallest number of frequencies?

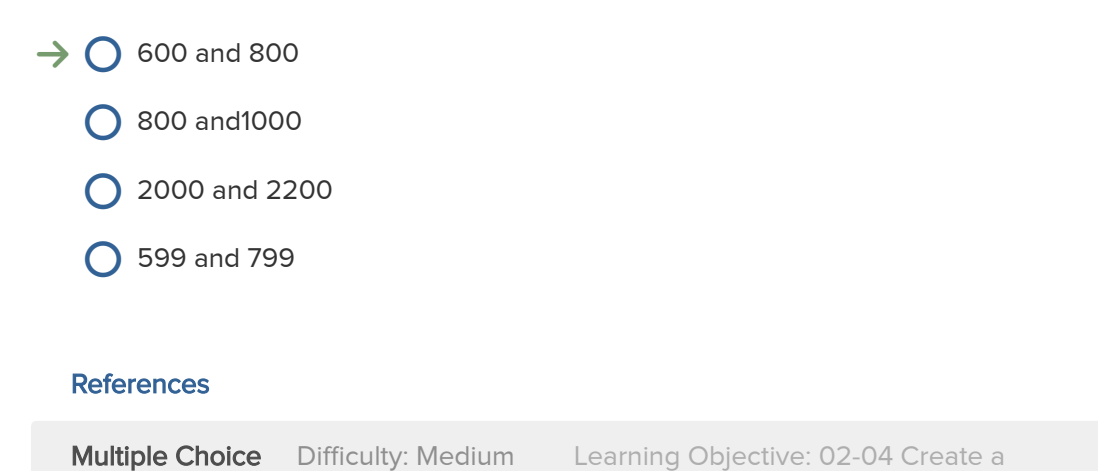

frequency distribution for a data set.

Refer to the following distribution of ages:

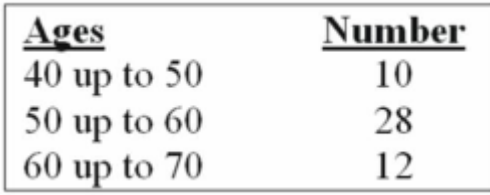

For the distribution of ages above, what is the relative class frequency for the lowest class? **O** 50% **O** 18%  $\rightarrow$  0 20% **O** 10% **References** Multiple Choice Difficulty: Medium Learning Objective: 02-05 Understand a relative frequency distribution.

54. Award: 10.00 points

What is the class interval?

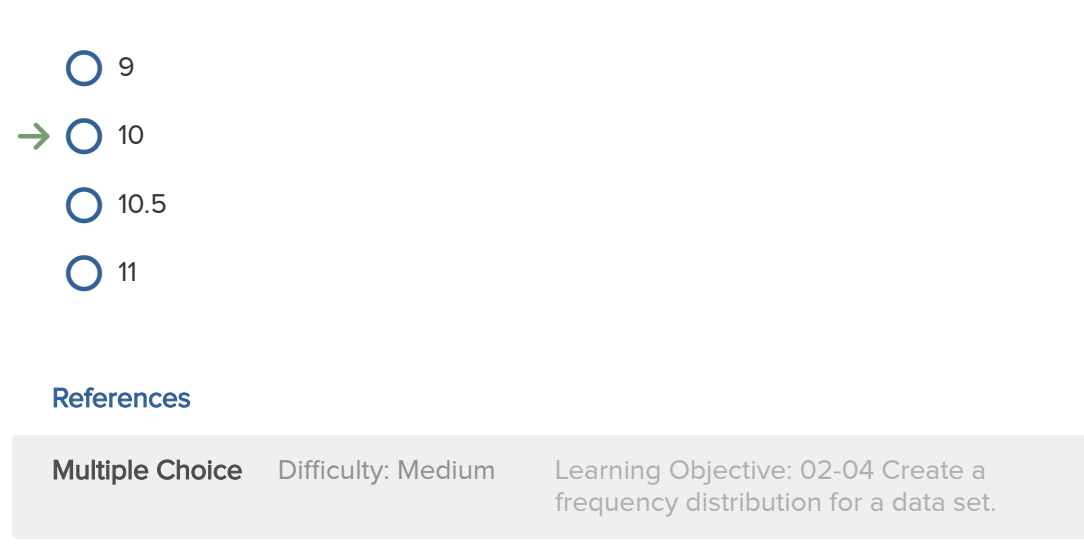

What is the class midpoint of the highest class?

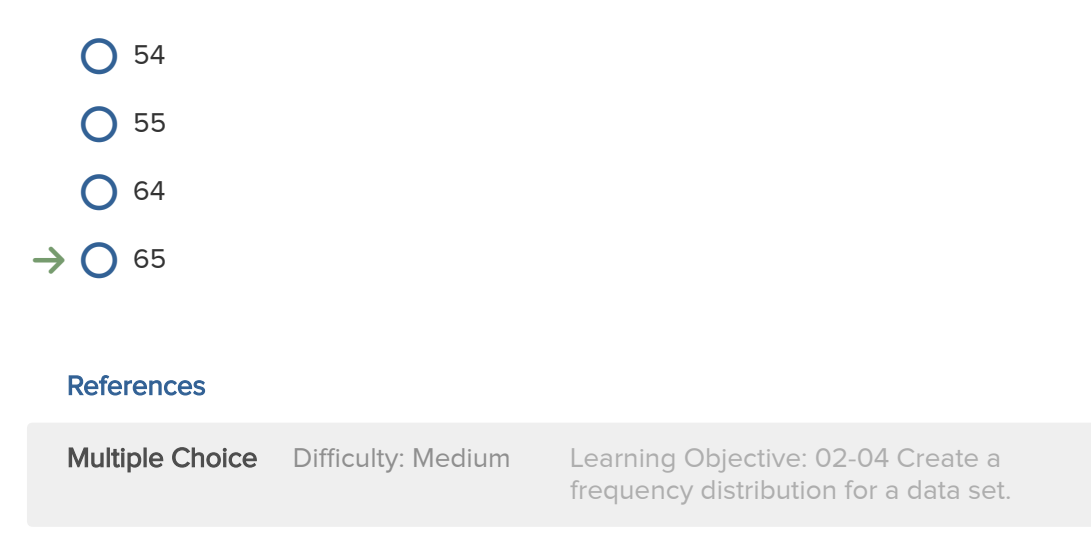

Refer to the following cumulative frequency distribution on days absent during a calendar year by employees of a manufacturing company:

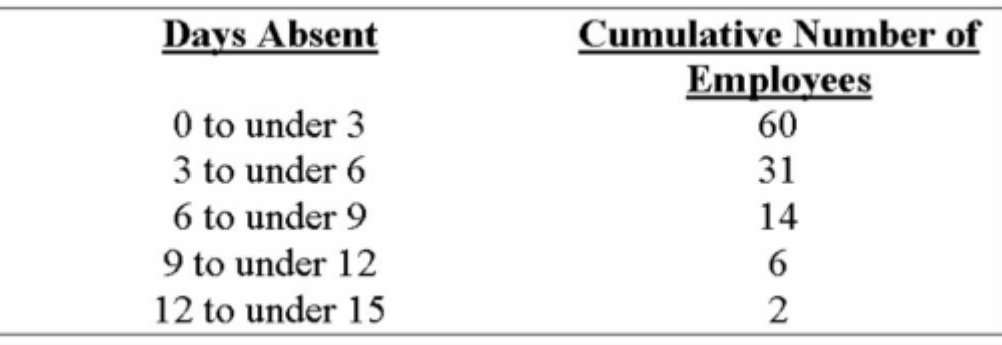

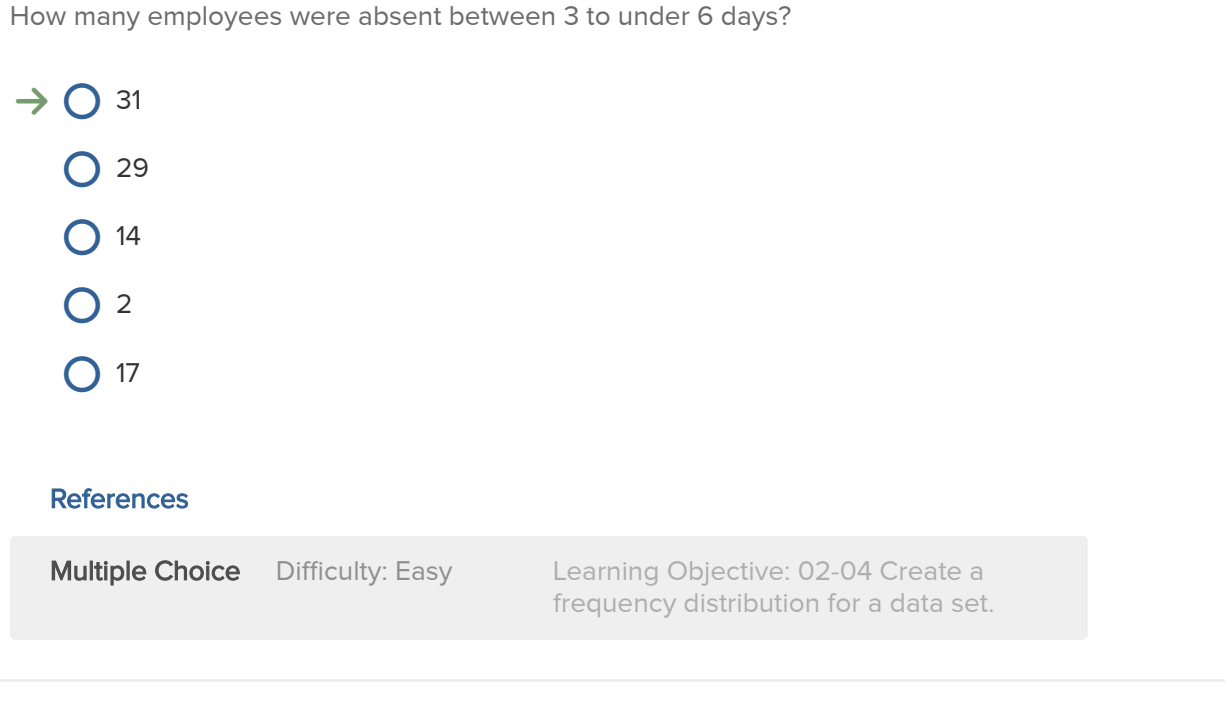

57. Award: 10.00 points

How many employees were absent fewer than six days?

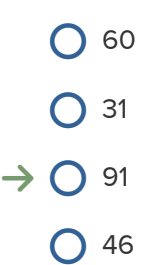

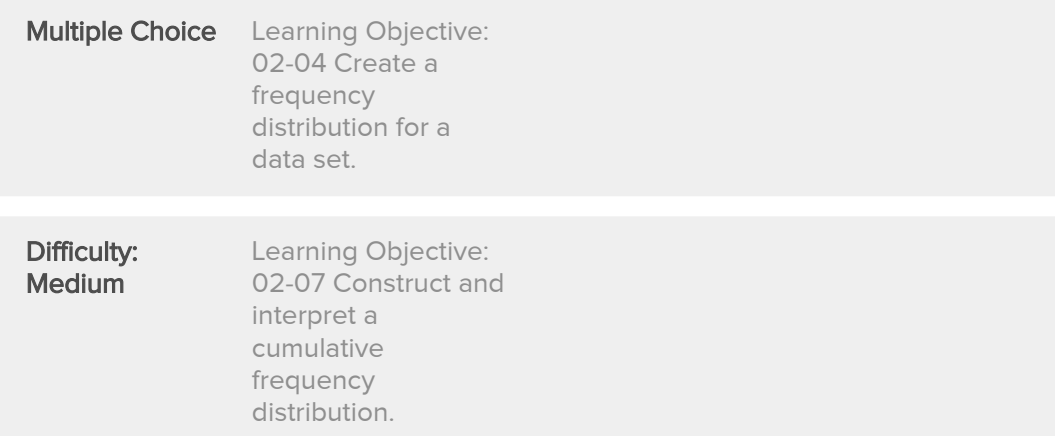

How many employees were absent six or more days?

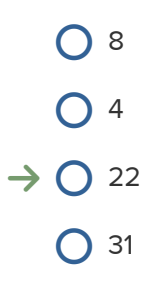

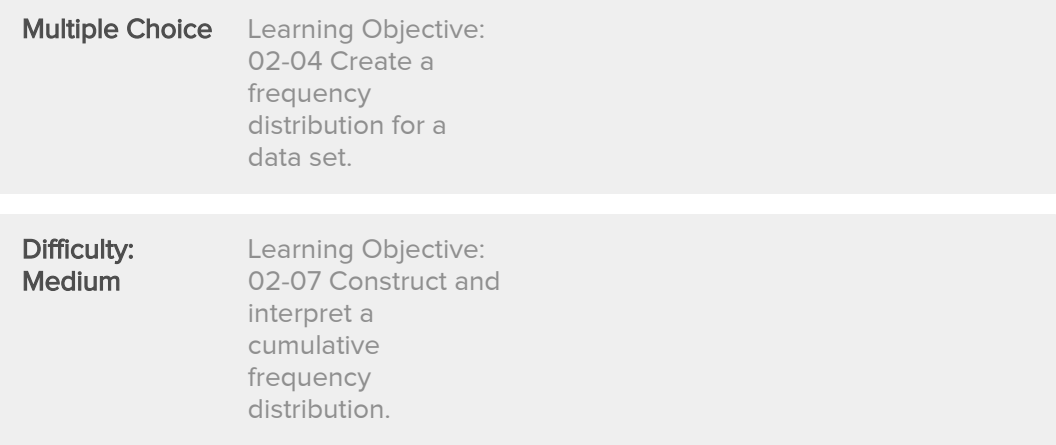

How many employees were absent from 6 to under 12 days?

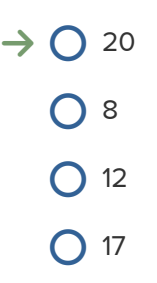

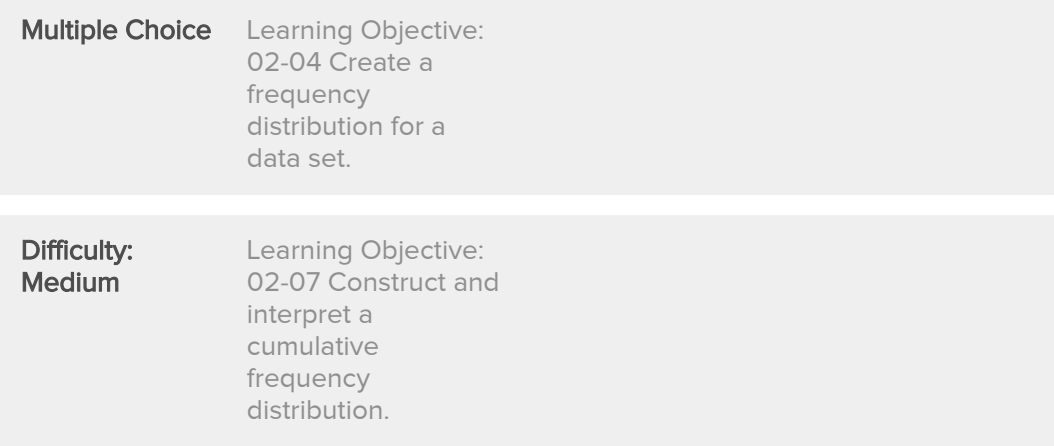

(i) Pie charts are useful for showing the percent that various components compose of the total. (ii) Simple bar charts may be constructed either horizontally or vertically. (iii) A Frequency Polygon is ideal for showing the trend or sales of income over time.

- $\rightarrow$   $\bigcirc$  (i), (ii) and (iii) are all correct statements.
	- $\bigcirc$  (i) and, (ii) are correct statements but not (iii).
	- $\bigcirc$  (i) and, (iii) are correct statements but not (ii).
	- $\bigcirc$  (ii) and, (iii) are correct statements but not (i).
	- $\bigcirc$  (i), (ii) and (iii) are all false statements.

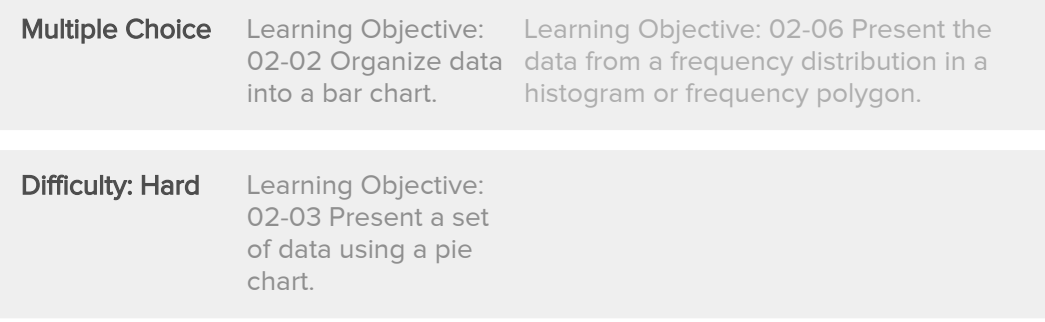

(i) In constructing a frequency distribution, you should try to have open-ended classes such as "Under \$100" and "\$1,000 and over".

(ii) To convert a frequency distribution to a relative frequency distribution, divide each class frequency by the sum of the class frequencies.

(iii) When constructing a frequency distribution, try to include overlapping stated class limits, such as 100 up to 201, 200 up to 301, and 300 up to 401.

- $\bigcirc$  (i), (ii) and (iii) are all correct statements.
- $\bigcirc$  (i) and, (ii) are correct statements but not (iii).
- $\bigcirc$  (i) and, (iii) are correct statements but not (ii).
- $\rightarrow$   $\bigcirc$  (ii) is a correct statement but not (i) or (iii).
	- $\bigcirc$  (i), (ii) and (iii) are all false statements.

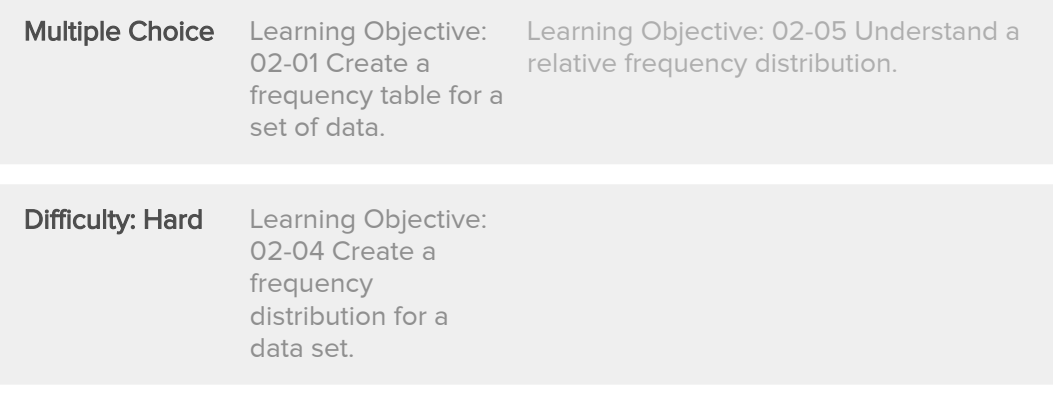

What is the relative class frequency for the \$25 up to \$35 class?

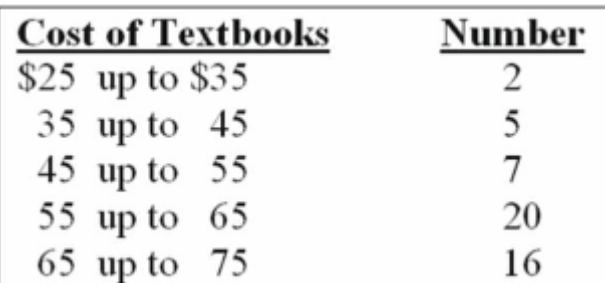

 $\bigcirc$  2%

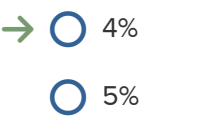

**O** 10%

**O** None of the choices are correct.

# **References**

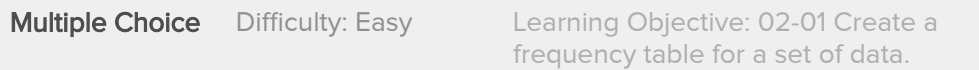

# 63. Award: 10.00 points

The relative frequency for a class is computed as

- $\bigcirc$  Class width divided by class interval.
- $\bigcirc$  Class midpoint divided by the class frequency.
- $\bigcirc$  Class frequency divided by the class interval.
- $\rightarrow$   $\bigcirc$  Class frequency divided by the total frequency.

# **References**

**Multiple Choice** Difficulty: Easy Learning Objective: 02-01 Create a frequency table for a set of data.

When a class interval is expressed as: 100 to under 200

- (i) Observations with values of 100 are included from the class frequency.
- (ii) Observations with values of 200 are included in the class frequency.
- (iii) Observations with values of 200 are excluded from the class frequency.
	- $\bigcirc$  (i), (ii) and (iii) are all correct statements.
	- $\bigcirc$  (i) and, (ii) are correct statements but not (iii).
- $\rightarrow$   $\bigcirc$  (i) and, (iii) are correct statements but not (ii).
	- $\bigcirc$  (ii) is a correct statement but not (i) or (iii).

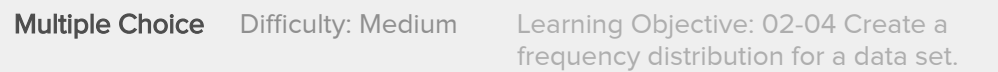

The age distribution of a sample of the part-time employees at Lloyd's Fast Food Emporium is:

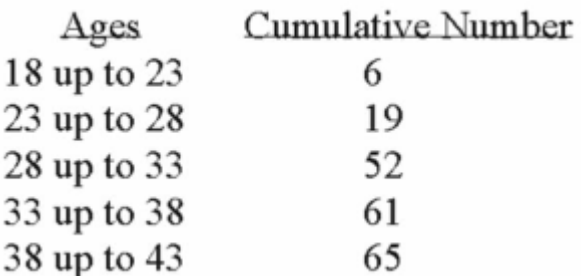

What type of chart has the data been organized to draw?

- Histogram
- **Simple Frequency Polygon**
- $\rightarrow$   $\bigcirc$  Cumulative frequency polygon
	- $\bigcirc$  Pie chart
	- **O** Frequency polygon

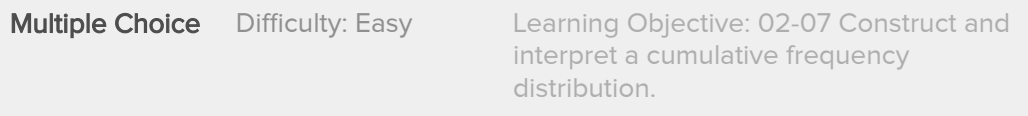

The chart below can be best described as

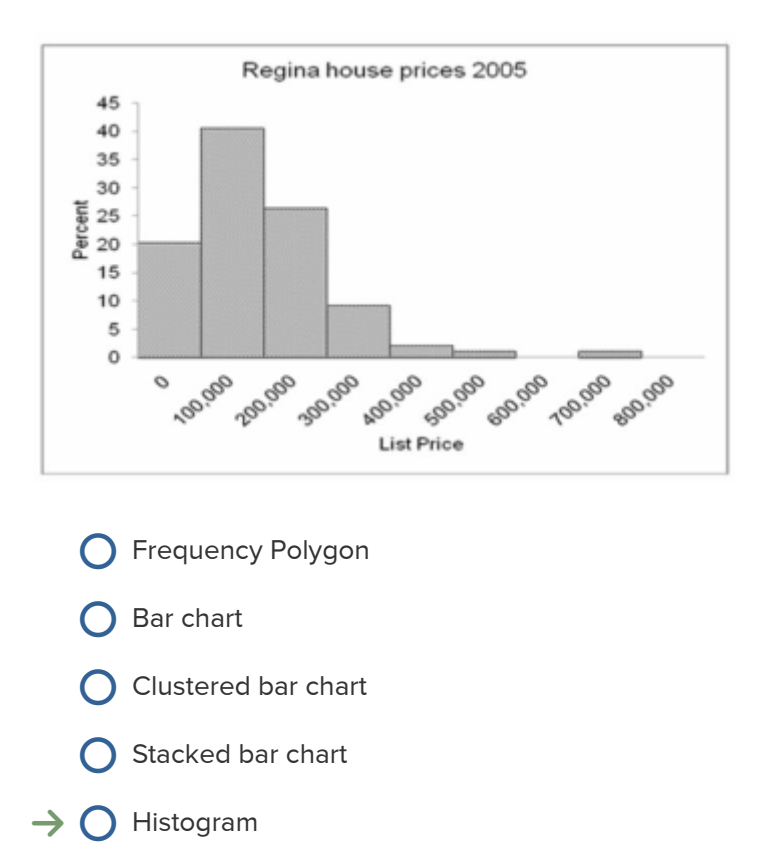

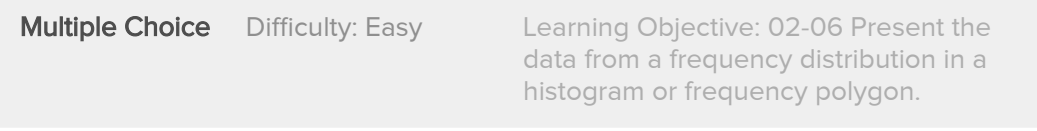

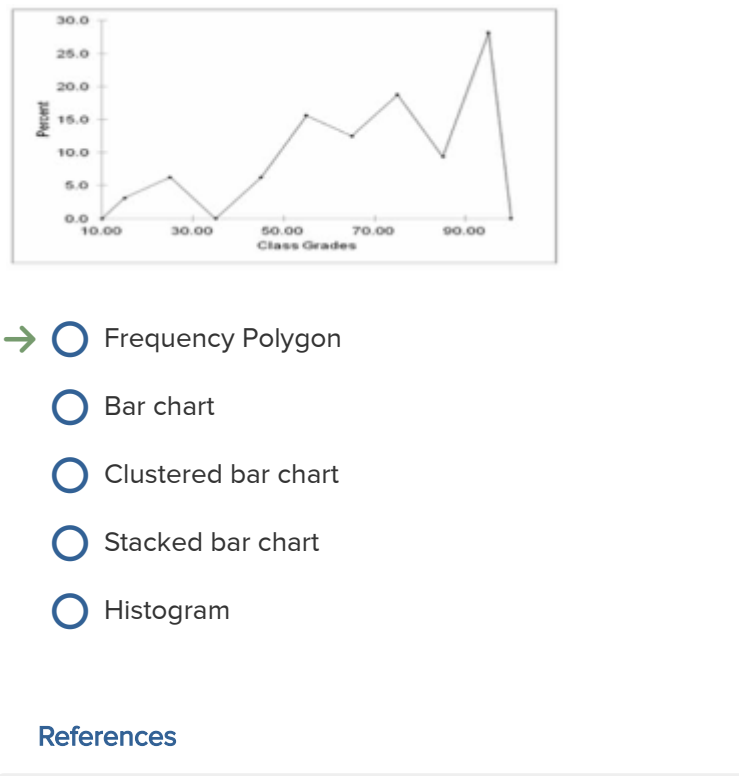

The chart below can be best described as

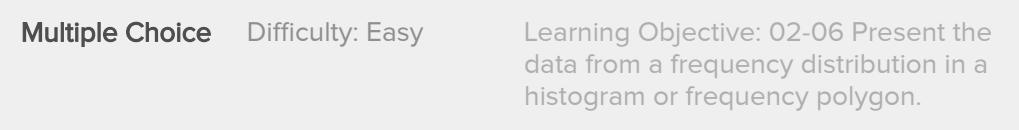

The chart below can be best described as

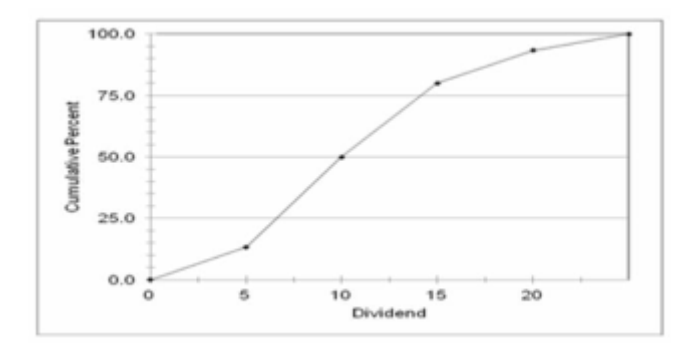

**O** Frequency Polygon

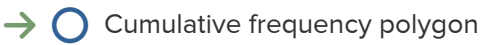

- C Clustered bar chart
- Stacked bar chart
- Histogram

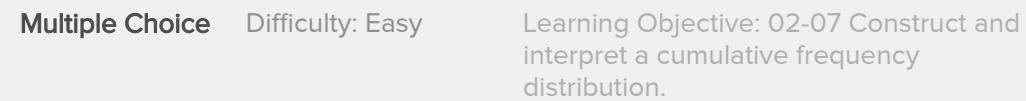

The Lake Ontario Credit Union selected a sample of 40 student chequing accounts. Below is a chart of their end-of-the-month balances. The bank considers any student with an ending balance of \$400 or more a "preferred customer". Estimate the number of preferred customers in this sample.

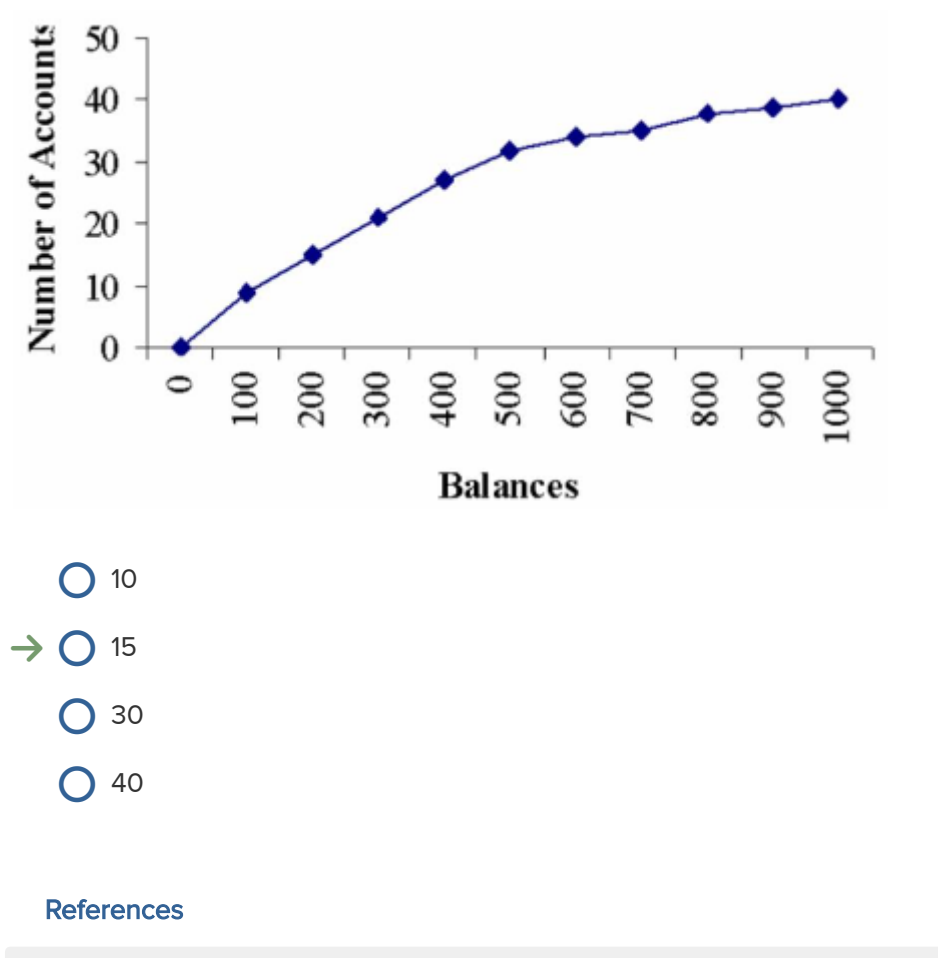

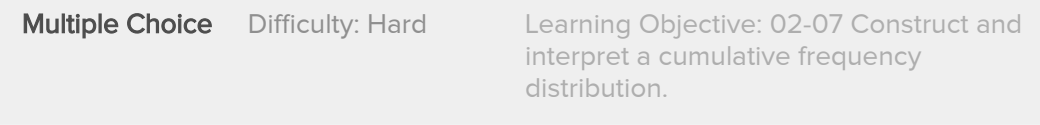

The Lake Ontario Credit Union selected a sample of 40 student chequing accounts. Below is a chart of their end-of-the-month balances. The bank considers any student with an ending balance of \$400 or more a "preferred customer". Estimate the percentage of preferred customers.

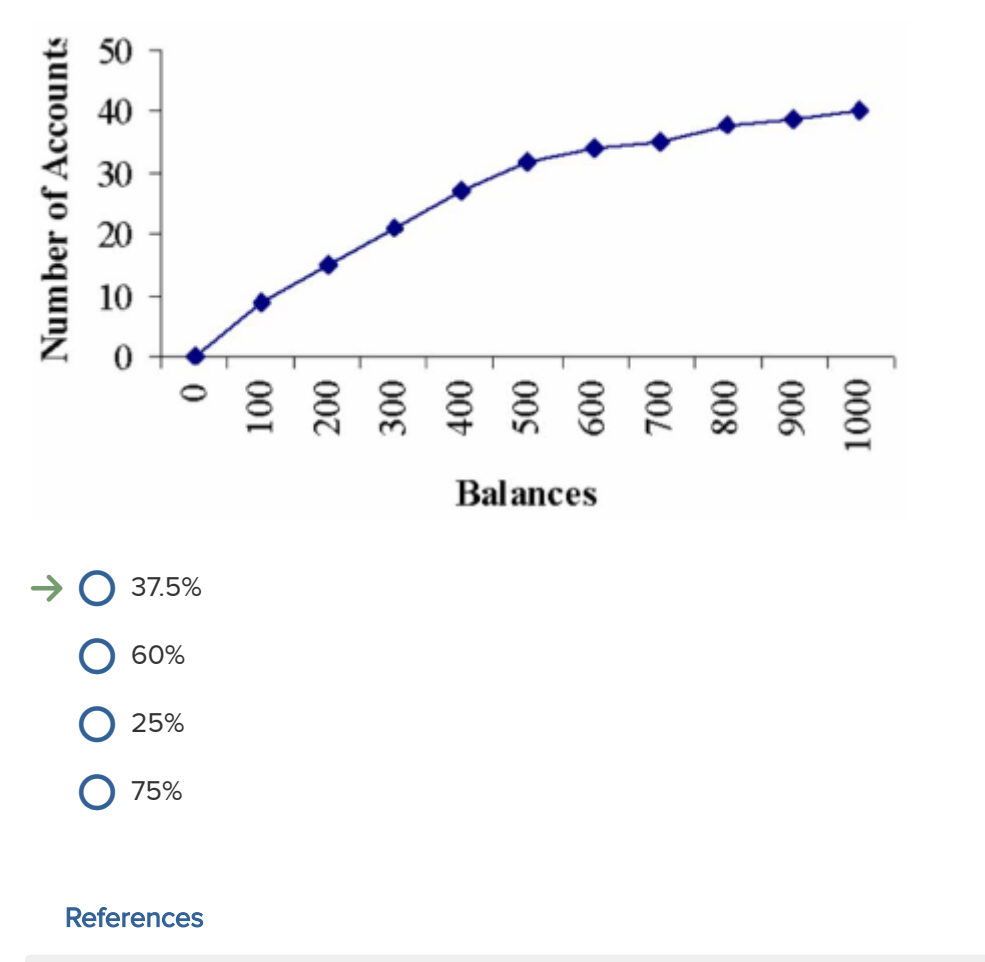

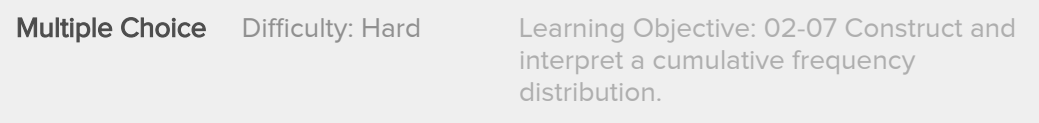

#### What type of graph is this?

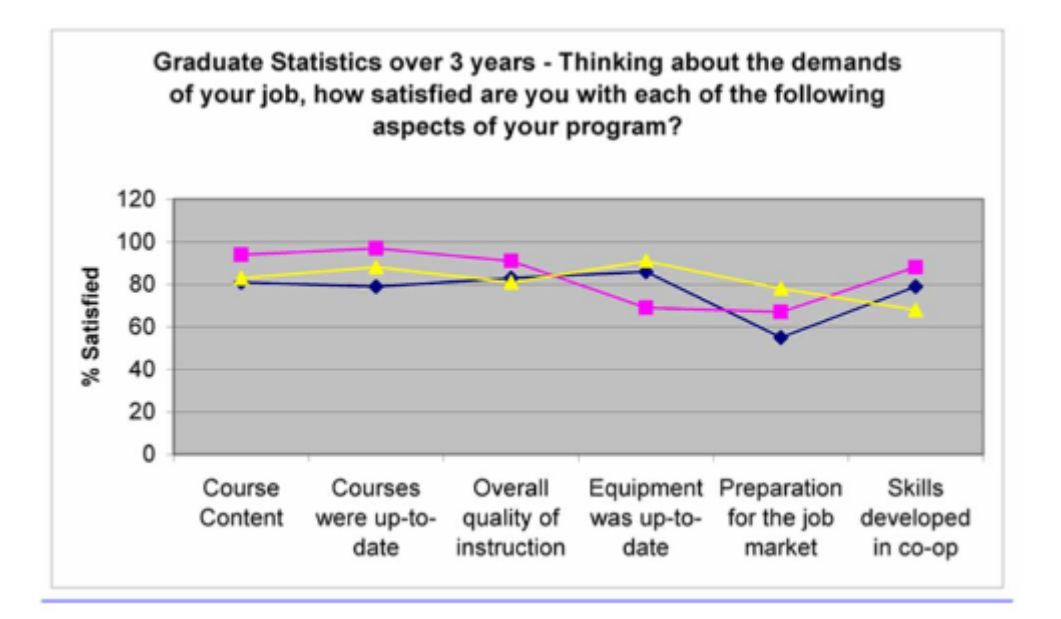

- $\bigcirc$  frequency polygon
- $\rightarrow$   $\bigcirc$  multiple frequency polygon
	- bar chart  $\subset$
	- $\bigcirc$  stacked bar chart
	- $\bigcirc$  cumulative frequency polygon

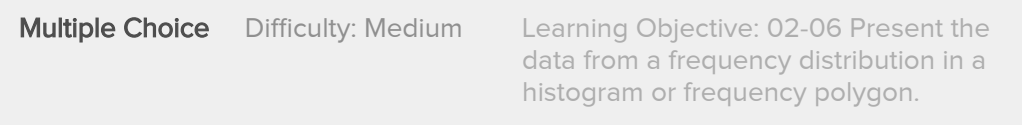

In a simple Frequency Polygon, where is time plotted?

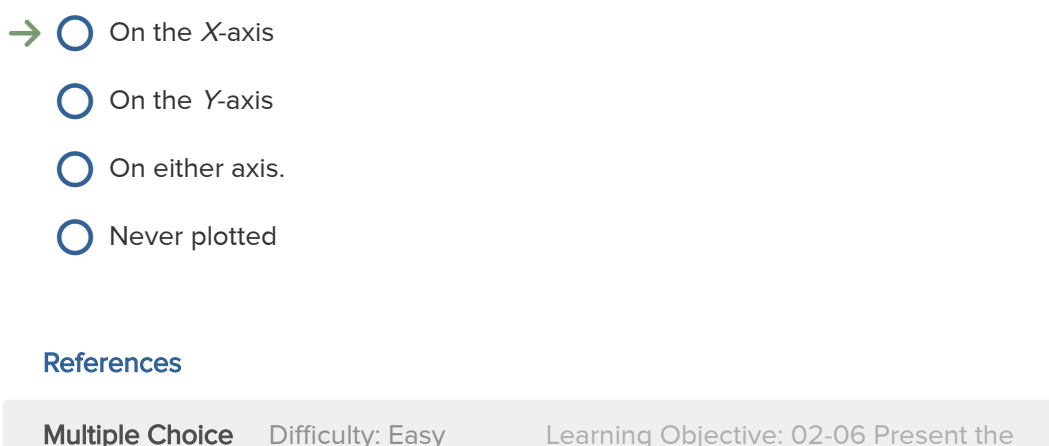

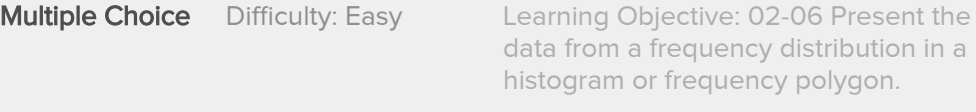

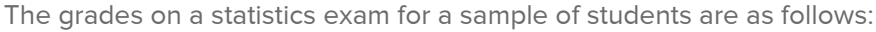

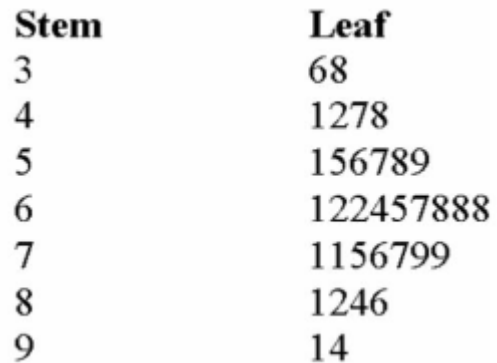

If  $A + 90\% - 100\%$  $A = 80\% - 89\%$  $B+ = 75\% - 79\%$  $B = 70\% - 74\%$  $C+= 65\% - 69\%$  $C = 60\% - 64\%$  $D+ = 55\% - 59\%$ D= 50%-54% F=0-49%

What is the most common letter grade earned?

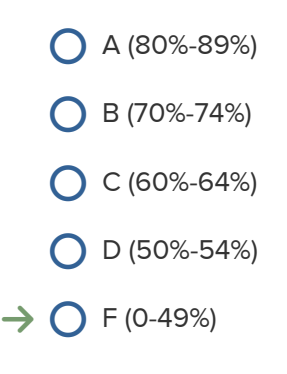

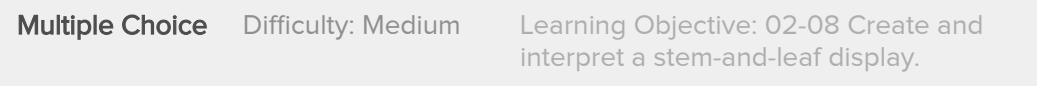

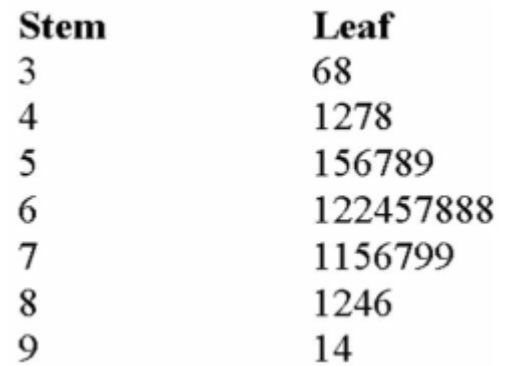

The grades on a statistics exam for a sample of students are as follows:

If  $A = 80\% - 100\%$  $B = 70\% - 79\%$  $C = 60\% - 69\%$ 

D= 50%-59% F=0-49%

What is the most common letter grade earned?

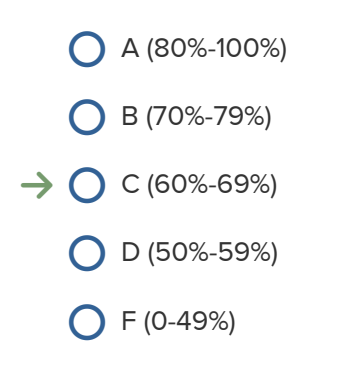

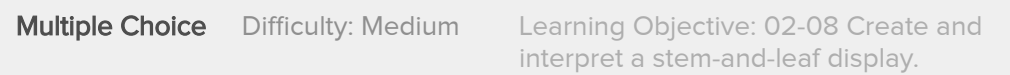

The grades on a statistics exam for a sample of students are as follows:

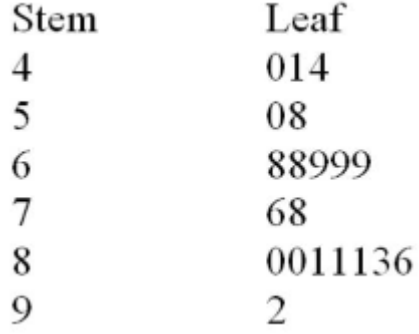

If  $A + 90\% - 100\%$  $A = 80\% - 89\%$ B+ = 75%-79%  $B = 70\% - 74\%$  $C+= 65\% - 69\%$  $C = 60\% - 64\%$  $D+ = 55\% - 59\%$ D= 50%-54% F=0-49%

What is the most common letter grade earned?

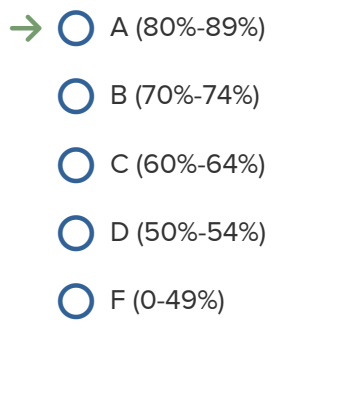

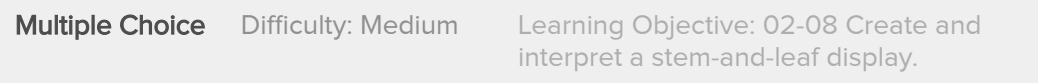

Which is the best (most informative and useful) graphical display of the Average Weekly Earnings Health Care in Canada over the years 2008 to 2012?

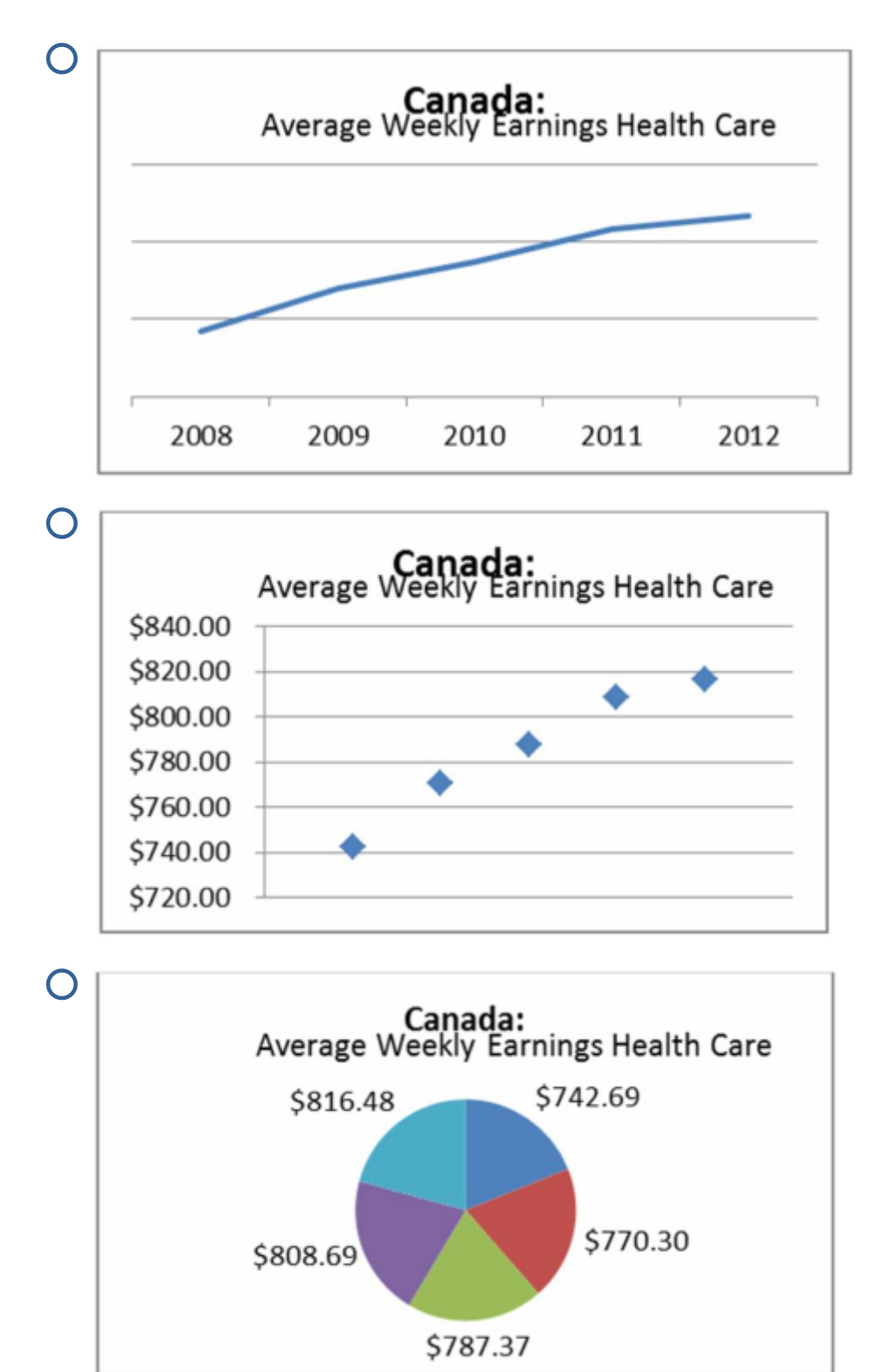

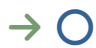

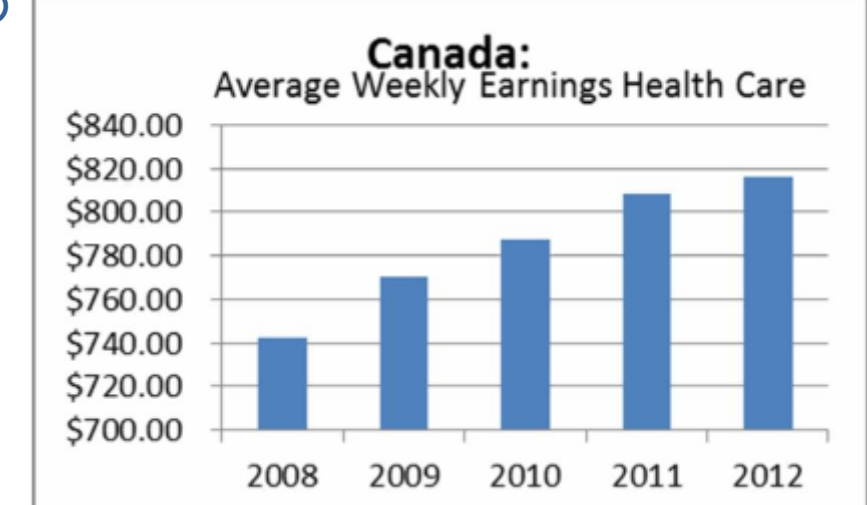

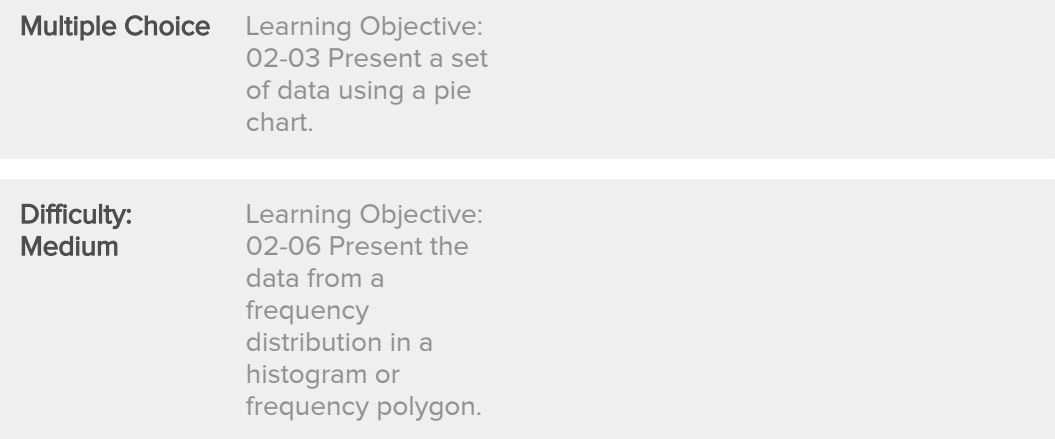

Which is the best (most informative and useful) graphical display of the Average Weekly Earnings Health Care in Canada over the years 2008 to 2012?

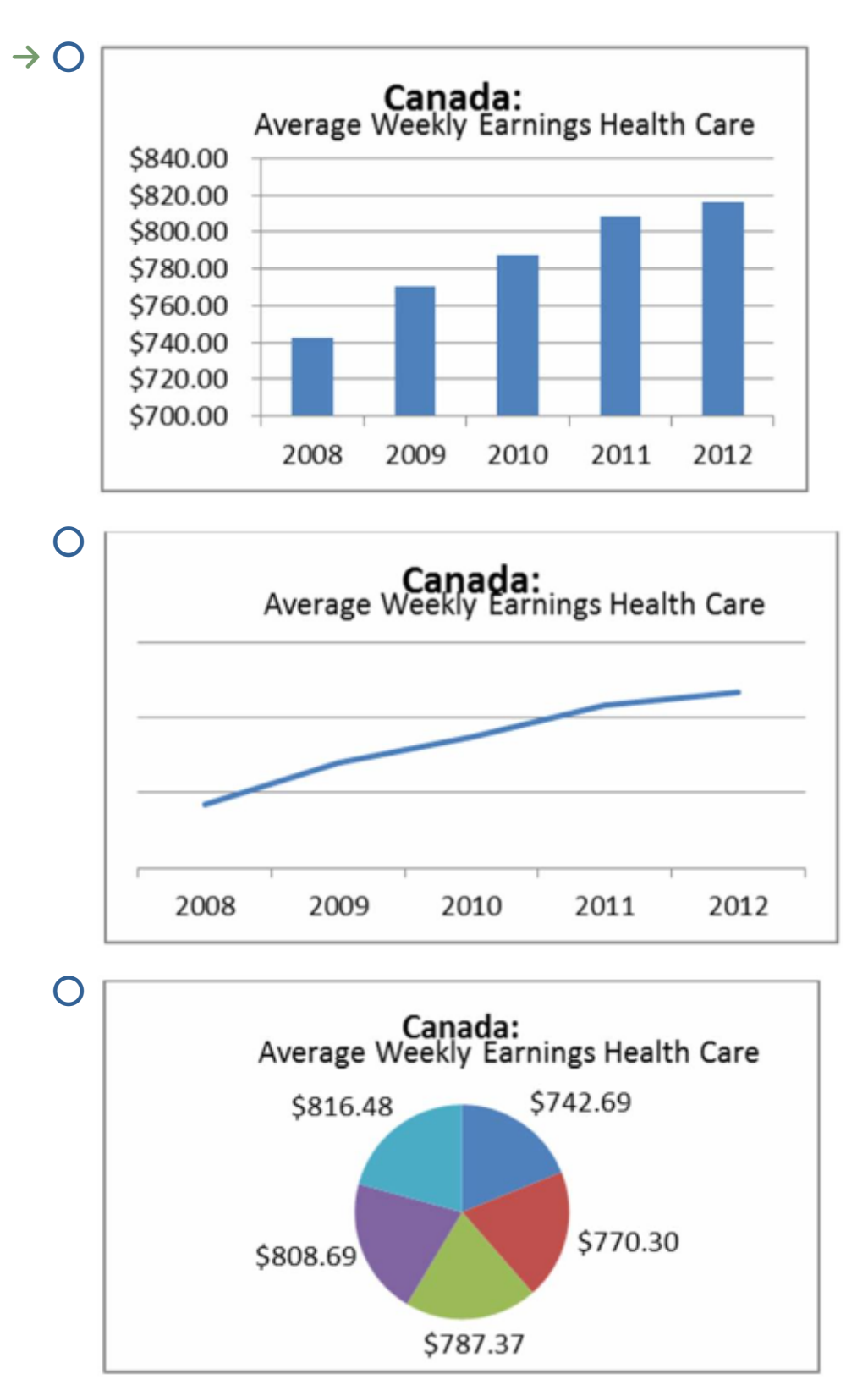

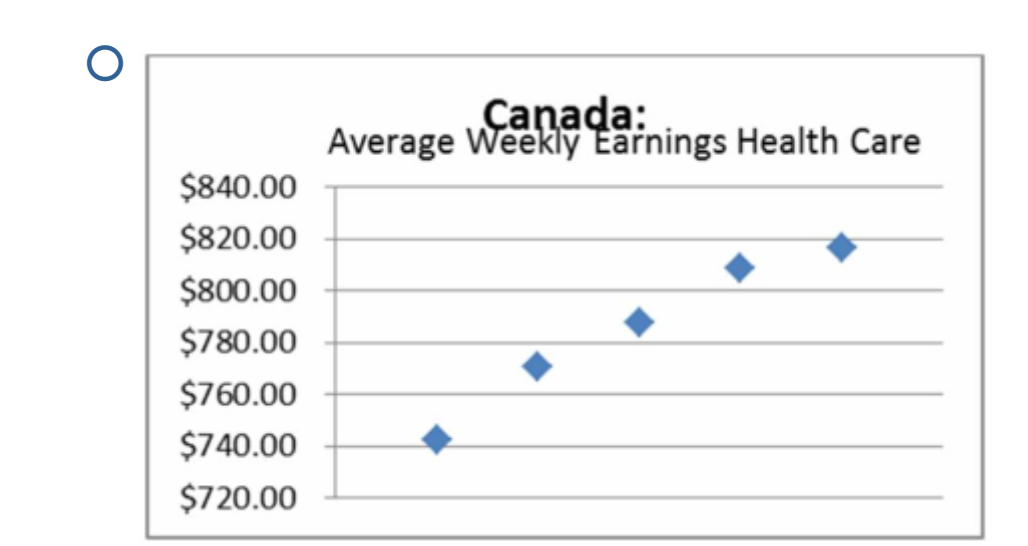

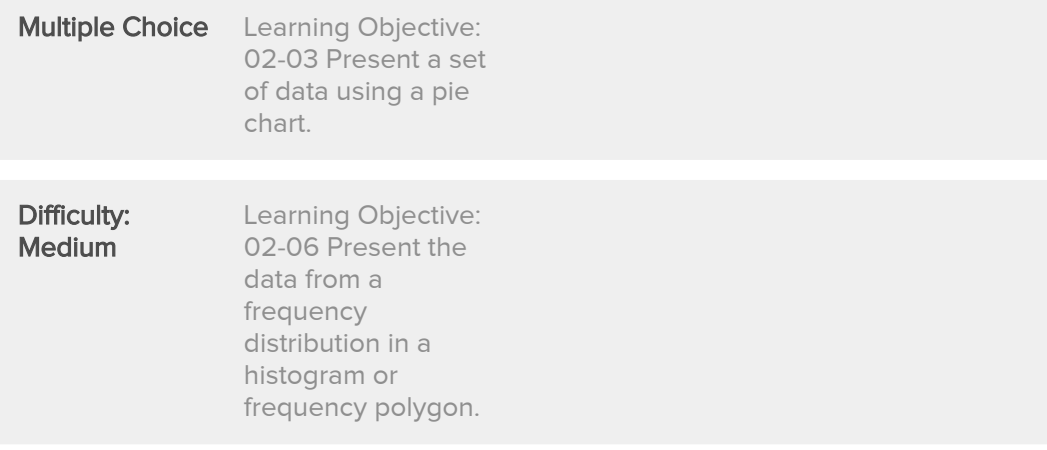

(i) For a stem-and-leaf display, the leaf for the value 98 is 9.

(ii) There is some loss of information when raw data is tallied into a stem-and-leaf display.

(iii) A cumulative frequency distribution is used when we want to determine how many observations lie above or below certain values.

- $\bigcirc$  (i), (ii) and (iii) are all correct statements.
- $\bigcirc$  (i) and, (ii) are correct statements but not (iii).
- $\bigcirc$  (i) and, (iii) are correct statements but not (ii).
- $\rightarrow$   $\bigcirc$  (iii) is a correct statement but not (i) or (ii)
	- $\bigcirc$  (i), (ii) and (iii) are all false statements.

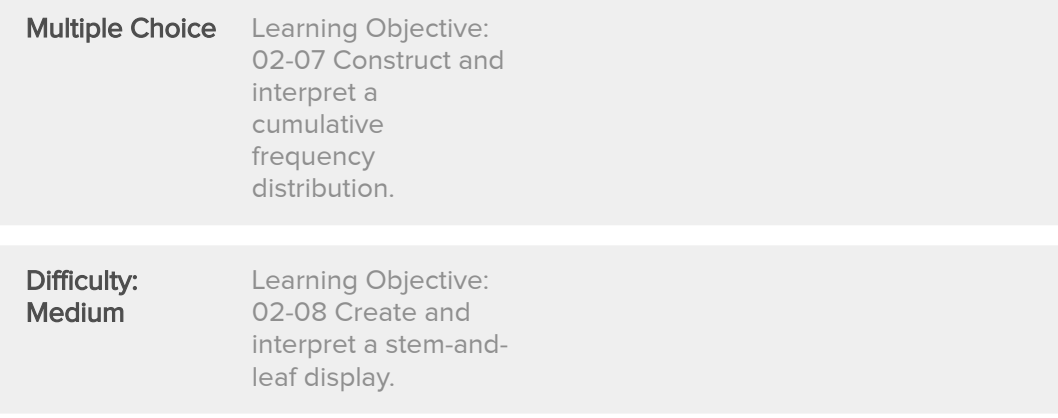

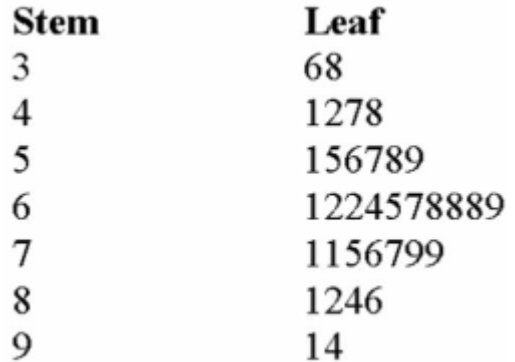

The grades on a statistics exam for a sample of students are as follows:

How many students wrote this test?

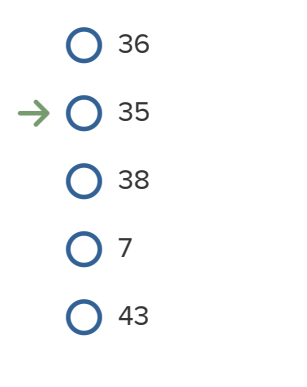

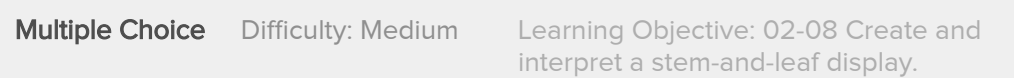

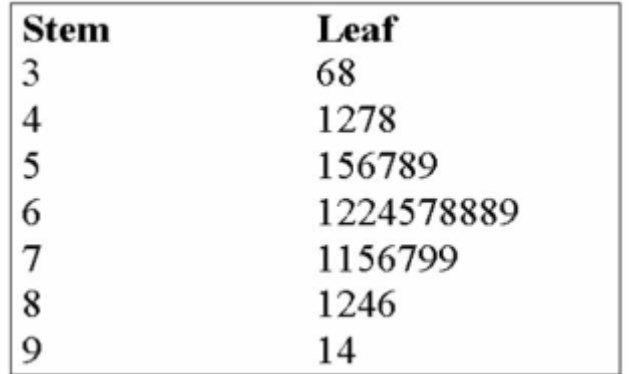

The grades on a statistics exam for a sample of students are as follows:

If  $A + 90\% - 100\%$  $A = 80\% - 89\%$ B+ = 75%-79%  $B = 70\% - 74\%$  $C+ = 65% - 69%$  $C = 60\% - 64\%$  $D = 55\% - 59\%$  $F = 0\% - 54\%$ 

How many student earned a letter grade of C?

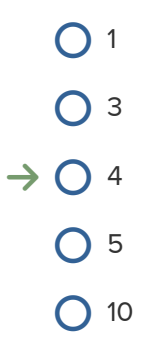

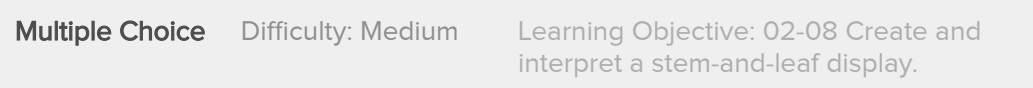

A row of a stem-and-leaf chart appears as follows: 3 | 0 1 3 5 7 9. Assume that the data is rounded to the nearest unit.

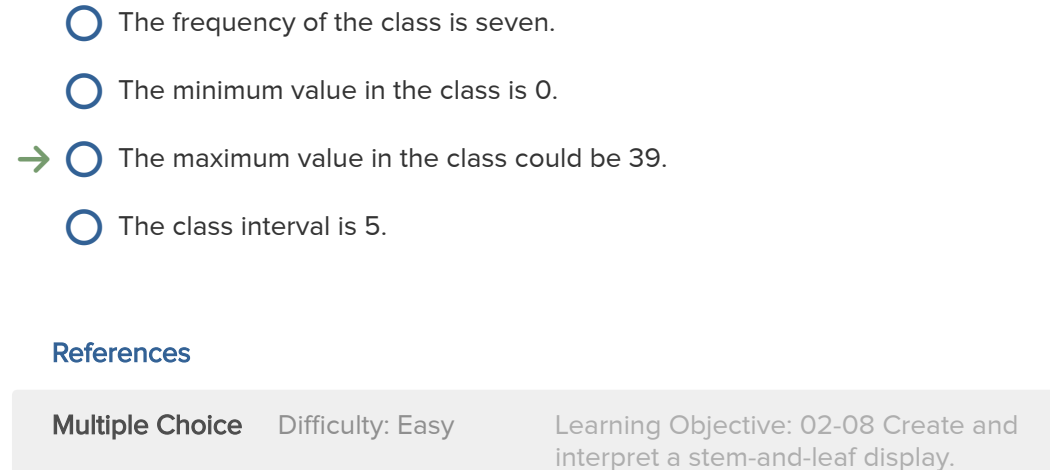

# 82. Award: 10.00 points

- (i). The stem in a stem-and-leaf display is the leading digit
- (ii) There is no loss of information when raw data is tallied into a stem-and-leaf display.
- (iii). For a stem-and-leaf display, the leaf for the value 98 is 9
	- $\bigcirc$  (i), (ii) and (iii) are all correct statements.
- $\rightarrow$   $\bigcirc$  (i) and, (ii) are correct statements but not (iii).
	- $\bigcirc$  (i) and, (iii) are correct statements but not (ii).
	- $\bigcirc$  (ii) and (iii) are correct statements but not (i).
	- $\bigcirc$  (i), (ii) and (iii) are all false statements.

#### References

**Multiple Choice** Difficulty: Medium Learning Objective: 02-08 Create and interpret a stem-and-leaf display.

Given the following stem and leaf plot, determine the smallest value in the data set.

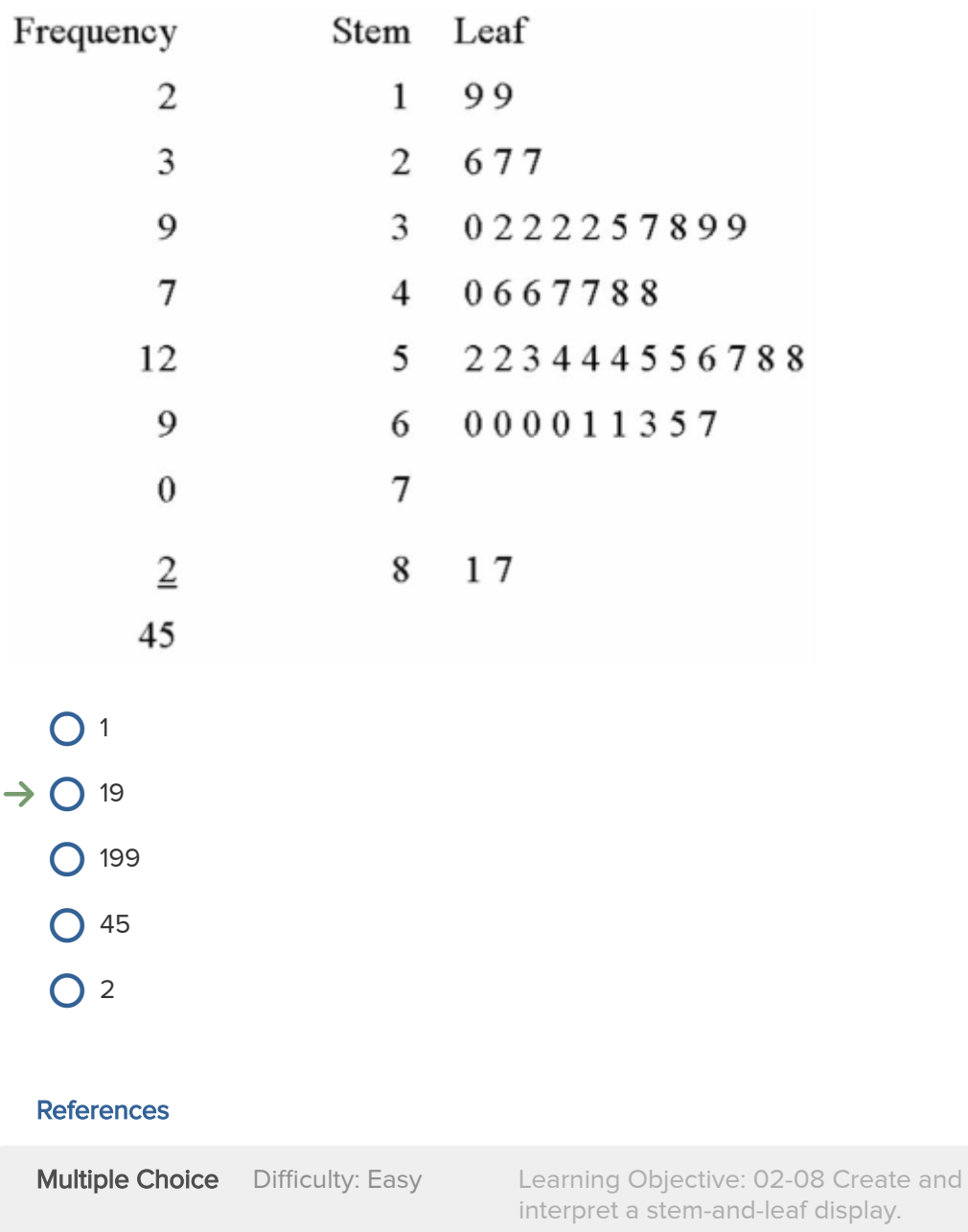

Given the following stem and leaf plot, determine the largest value in the data set.

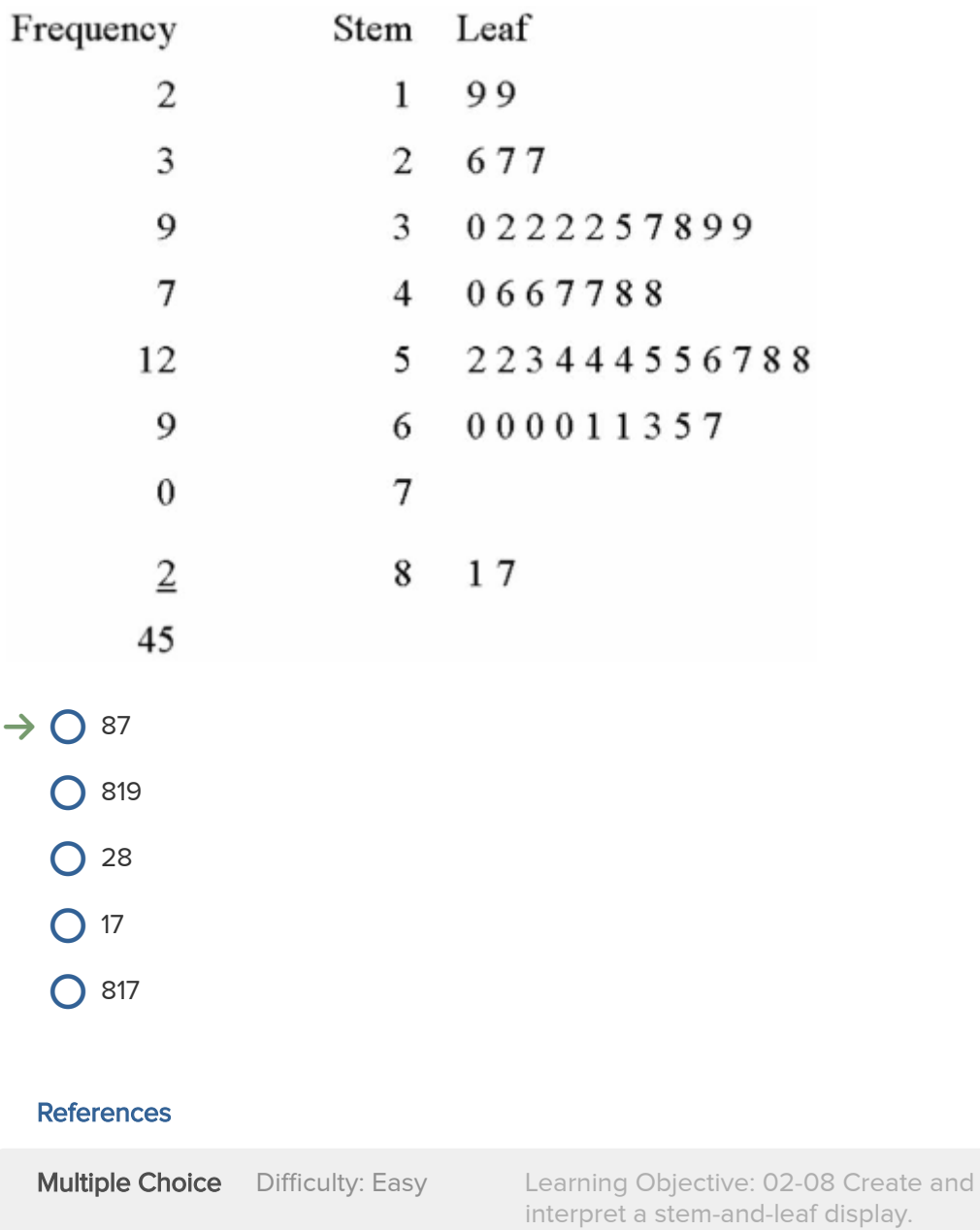

The following represent the ages of students in a class:

19, 23, 21, 19, 19, 20, 22, 31, 21, 20

If a stem and leaf plot were to be developed from this, how many stems would there be?

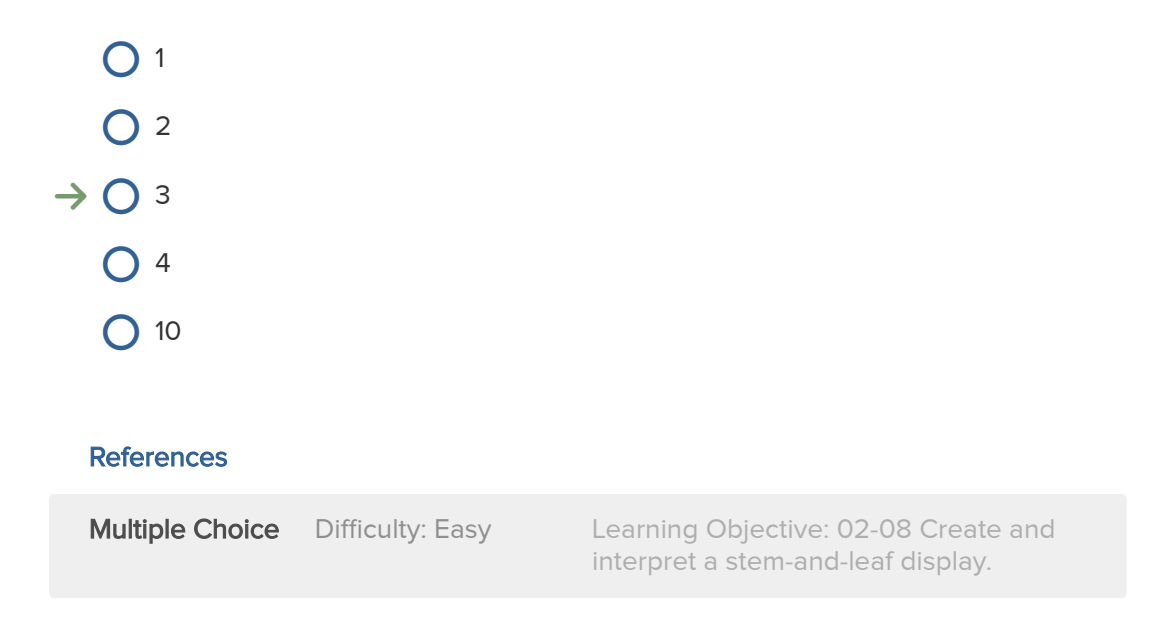

# 86. Award: 10.00 points

The following represent the ages of students in a class:

19, 23, 21, 19, 19, 20, 22, 31, 21, 20

If a stem and leaf plot were to be developed from this, how many leaves would there be off the second stem?

 $\bigcirc$  11  $O<sub>2</sub>$  $O<sub>3</sub>$  $O<sub>4</sub>$  $\rightarrow$  0 6

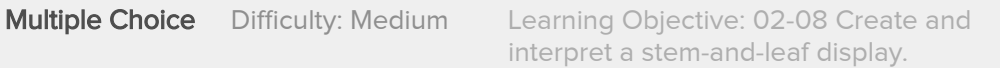

Consider the following stem and leaf plot:

033578  $\theta$ 146  $\mathbf{1}$  $\overline{c}$ 222  $\overline{3}$ 89  $\overline{4}$  $\theta$ 

Suppose that you decided to develop a frequency distribution from this plot. What would be the lower limit of the first class?

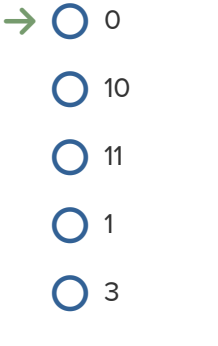

## **References**

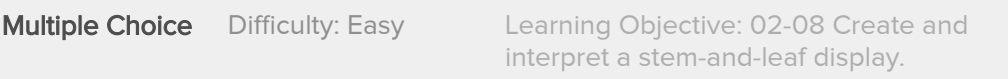

# 88. Award: 10.00 points

In constructing a frequency polygon, the class frequencies are scaled on the \_\_\_\_\_ axis.

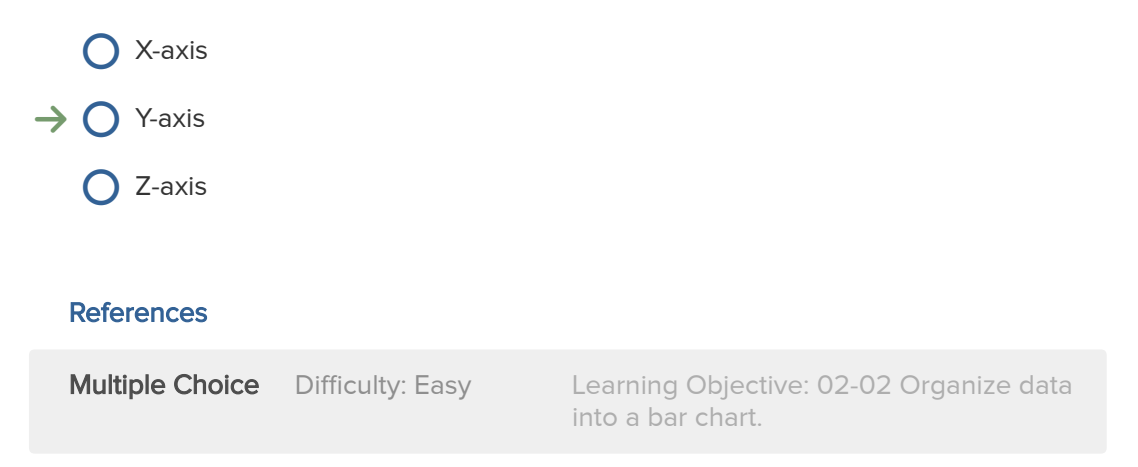

A useful chart or graph to use for illustrating relative frequencies is the \_\_\_\_\_\_\_\_\_\_\_\_\_\_\_\_?  $\bigcirc$  bar chart  $\rightarrow$   $\bigcirc$  pie chart  $\bigcirc$  clustered bar chart **O** multiple line polygon **References Multiple Choice** Difficulty: Easy Learning Objective: 02-02 Organize data into a bar chart.

# 90. Award: 10.00 points

(i) A table showing the number of observations that have been grouped into each of several classes is called a frequency distribution.

(ii) When classes in a frequency table are constructed so that data will fit into only one category, it is called a relative class frequency.

(iii) The suggested class interval based on number of observations given the data ranges from 100 to 200 with 50 observations is 50.

- $\bigcirc$  (i), (ii) and (iii) are all correct statements.
- $\bigcirc$  (i), (ii) and (iii) are all false statements.
- $\bigcirc$  (i) and (iii) are correct statements but not (ii).
- $\rightarrow$   $\bigcirc$  (i) is a correct statement but not (ii) or (iii).

#### **References**

**Multiple Choice** Difficulty: Hard Learning Objective: 02-04 Create a frequency distribution for a data set. (i) A table showing the number of observations that have been grouped into each of several classes is called a frequency distribution.

(ii) When classes in a frequency table are constructed so that data will fit into only one category, it is called mutually exclusive.

(iii) The suggested class interval based on number of observations given the data ranges from 100 to 200 with 50 observations is 20

 $\rightarrow$   $\bigcirc$  (i), (ii) and (iii) are all correct statements.

- $\bigcirc$  (i), (ii) and (iii) are all false statements.
- $\bigcirc$  (i) and, (iii) are correct statements but not (ii).
- $\bigcirc$  (ii) and (iii) are correct statements but not (i).

#### **References**

**Multiple Choice** Difficulty: Hard Learning Objective: 02-04 Create a frequency distribution for a data set.

92. Award: 10.00 points

(i) A table showing the number of observations that have been grouped into each of several classes is called a frequency distribution.

(ii) When classes in a frequency table are constructed so that data will fit into only one category, it is called mutually exclusive.

(iii) The best means to display data that is based on a trend over a period of time is the polygon.

- $\rightarrow$   $\bigcirc$  (i), (ii) and (iii) are all correct statements.
	- $\bigcirc$  (i), (ii) and (iii) are all false statements.
	- $\bigcirc$  (i) and, (iii) are correct statements but not (ii).
	- $\bigcirc$  (ii) and (iii) are correct statements but not (i).

#### **References**

**Multiple Choice** Difficulty: Hard Learning Objective: 02-04 Create a frequency distribution for a data set.
(i) If you are constructing a stem-and-leaf display, the "20" in 20.5 would be the stem. (ii) An advantage of a stem-and-leaf chart over a histogram is that the identity of each observation is not lost, and that it presents a picture of the distribution.

(iii) An advantage of a stem-and-leaf chart over a histogram is that it presents a picture of the distribution.

- $\rightarrow$   $\bigcirc$  (i), (ii) and (iii) are all correct statements.
	- $\bigcirc$  (i), (ii) and (iii) are all false statements.
	- $\bigcirc$  (i) and, (iii) are correct statements but not (ii).
	- $\bigcirc$  (ii) and (iii) are correct statements but not (i).

#### **References**

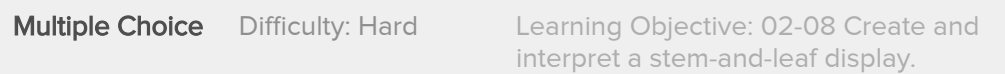

## 94. Award: 10.00 points

(i) If you are constructing a stem-and-leaf display, the "20" in 20.5 would be the stem. (ii) An advantage of a stem-and-leaf chart over a histogram is that the identity of each observation is not lost, and that it presents a picture of the distribution. (iii) If you are constructing a stem-and-leaf display, the "20" in 20.5 would be the leaf.

- $\bigcirc$  (i), (ii) and (iii) are all correct statements.
- $\bigcirc$  (i), (ii) and (iii) are all false statements.
- $\rightarrow$   $\bigcirc$  (i) and, (ii) are correct statements but not (iii).
	- $\bigcirc$  (ii) and (iii) are correct statements but not (i).

### **References**

**Multiple Choice** Difficulty: Hard Learning Objective: 02-08 Create and interpret a stem-and-leaf display.

(i) If you are constructing a stem-and-leaf display, the "20" in 20.5 would be the stem. (ii) An advantage of a stem-and-leaf chart over a histogram is that the identity of each observation is not lost, and that it presents a picture of the distribution.

(iii) If you are constructing a stem-and-leaf display, the "2" in 20.5 would be the leaf.

- $\bigcirc$  (i), (ii) and (iii) are all correct statements.
- $\bigcirc$  (i), (ii) and (iii) are all false statements.
- $\rightarrow$   $\bigcirc$  (i) and (ii) are correct statements but not (iii).
	- $\bigcirc$  (ii) and (iii) are correct statements but not (i).

#### **References**

**Multiple Choice** Difficulty: Hard Learning Objective: 02-08 Create and interpret a stem-and-leaf display.

# 96. Award: 10.00 points

The following ages (rounded to the nearest whole year) of employees at a large company that were grouped into a distribution with class limits:

20 up to 30 30 up to 40 40 up to 50 50 up to 60 60 up to 70

(i) The class limits for the class 50 up to 60 class are 50 and 58. (ii) The midpoint for the class 40 up to 50 is 45. (iii) The class interval is 9.

- $\bigcirc$  (i), (ii) and (iii) are all correct statements.
- $\bigcirc$  (i), (ii) and (iii) are all false statements.
- $\rightarrow$   $\bigcirc$  (ii) is correct but not not (i) and (iii).
	- $\bigcirc$  (ii) and (iii) are correct statements but not (i).

### **References**

**Multiple Choice** Difficulty: Hard Learning Objective: 02-04 Create a frequency distribution for a data set. The following ages (rounded to the nearest whole year) of employees at a large company that were grouped into a distribution with class limits:

20 up to 30 30 up to 40 40 up to 50 50 up to 60 60 up to 70

(i) The class limits for the class 50 up to 60 class are 50 and 58. (ii) The midpoint for the class 40 up to 50 is 45. (iii) The class interval is 10.

 $\bigcirc$  (i), (ii) and (iii) are all correct statements.

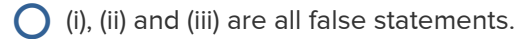

 $\bigcirc$  (i) and (ii) are correct statements but not (iii).

 $\rightarrow$   $\bigcirc$  (ii) and (iii) are correct statements but not (i).

#### **References**

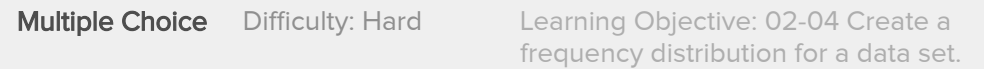

The following ages (rounded to the nearest whole year) of employees at a large company that were grouped into a distribution with class limits:

20 up to 30 30 up to 40 40 up to 50 50 up to 60 60 up to 70

(i) The class limits for the class 50 up to 60 class are 50 and60. (ii) The midpoint for the class 40 up to 50 is 45. (iii) The class interval is 10.

 $\rightarrow$   $\bigcirc$  (i), (ii) and (iii) are all correct statements.

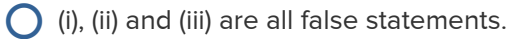

 $\bigcirc$  (i) and (ii) are correct statements but not (iii).

 $\bigcirc$  (ii) and (iii) are correct statements but not (i).

### **References**

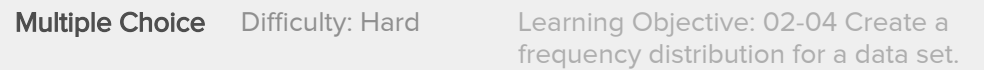

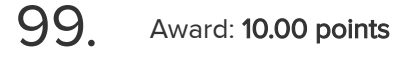

The following ages (rounded to the nearest whole year) of employees at a large company that were grouped into a distribution with class limits:

20 up to 30 30 up to 40 40 up to 50 50 up to 60 60 up to 70

(i) The class limits for the class 50 up to 60 class are 50 and 58. (ii) The midpoint for the class 40 up to 50 is 40.

(iii) The class interval is 9.

 $\bigcirc$  (i), (ii) and (iii) are all correct statements.

 $\rightarrow$   $\bigcirc$  (i), (ii) and (iii) are all false statements.

- $\bigcirc$  (i) and (iii) are correct statements but not (ii).
- $\bigcirc$  (ii) and (iii) are correct statements but not (i).

#### **References**

**Multiple Choice** Difficulty: Hard Learning Objective: 02-04 Create a

frequency distribution for a data set.

## $100$  Award: 10.00 points

A student was studying the political party preferences of a university's student population. The survey instrument asked students to identify themselves as a Conservative or NDP. This question is flawed because:

- $\bigcirc$  Students generally don't know their political preferences.
- $\bigcirc$  The categories are generally mutually exclusive.
- $\rightarrow$   $\bigcirc$  The categories are not exhaustive.
	- $\bigcirc$  Political preference is a continuous variable.

#### **References**

**Multiple Choice** Difficulty: Medium Learning Objective: 02-01 Create a frequency table for a set of data.